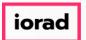

Dynamic Budgets User Guide for Custom Reports

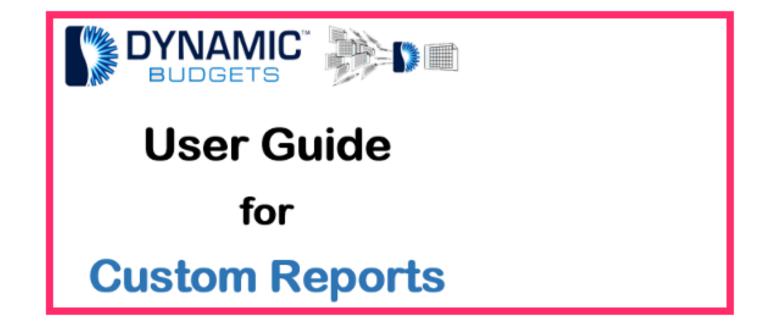

iorad

zgidwani

#### Click on Reports.

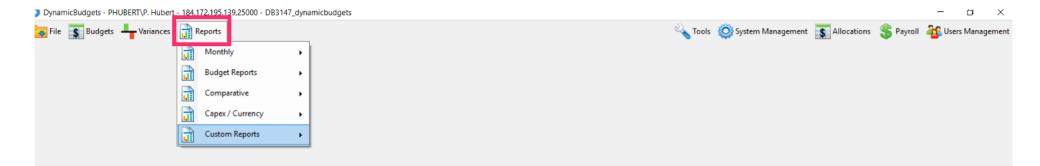

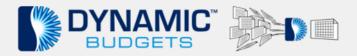

iorad

zgidwani

#### Click on Custom Reports.

DynamicBudgets - PHUBERT\P. Hubert - 184.172.195.139,25000 - DB3147\_dynamicbudgets

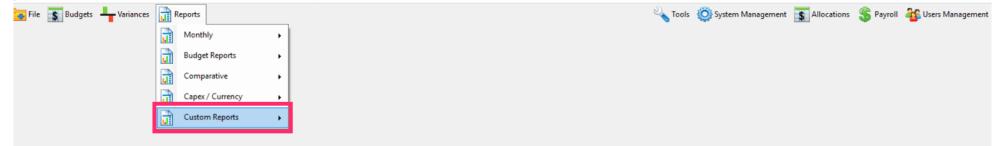

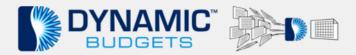

×

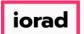

#### Click on Custom Reports again.

DynamicBudgets - PHUBERT\P. Hubert - 184.172.195.139,25000 - DB3147\_dynamicbudgets

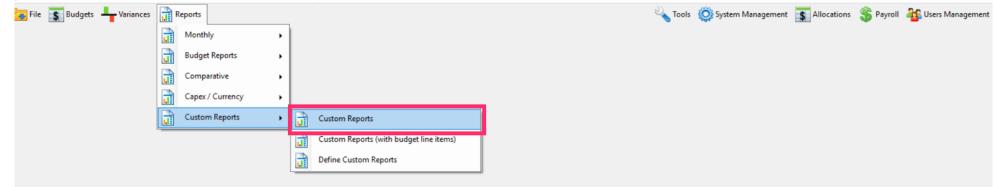

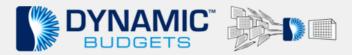

 $\times$ 

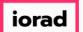

# Click on the CompanyDB dropdown list. Make a selection. For this example, we will select DB3147\_twol8.

| 🔰 DynamicBudg                                                              | ets - PHUBERT\P. Hubert - 184.172.195.1                                                                                                    | 139,25000 - DB31                                         | 147_dynamicbudgets                      |          |                           |                      |          |                            |         |                     |                |           | – 🗆 ×                |
|----------------------------------------------------------------------------|----------------------------------------------------------------------------------------------------|----------------------------------------------------------|-----------------------------------------|----------|---------------------------|----------------------|----------|----------------------------|---------|---------------------|----------------|-----------|----------------------|
| 🥃 File 🚺 B                                                                 | udgets 💾 Variances 📊 Reports                                                                                                    |                                                          |                                         |          |                           |                      |          |                            | 🔦 Tools | 🔅 System Management | \$ Allocations | 💲 Payroll | age Users Management |
| Reports >                                                                  | Custom Reports > Custom Reports                                                                                                    |                                                          |                                         |          |                           |                      |          |                            |         |                     |                |           | 0 💌 🗙                |
| CompanyDB*<br>DB3147_two18<br><all><br/>DB3147_two18<br/><all></all></all> |                                                                                                    | OrgUnit Rollup<br><all><br/>Object<br/><all></all></all> | Object RollUp<br>~   <all></all>        | ~        | Report<br>Monthly Summary | w/budget ~<br>Search | Advanced | Exclude zero value account | s       |                     |                |           |                      |
|                                                                            |                                                                                                    |                                                          | Select Month <pre>select Month</pre>    | tup> ~   | Show Simp                 | ple Comments         | Show Co  | omments to date            |         |                     |                |           |                      |
| Accounts                                                                   | highlighted are itemized, click the account n                                                                                                    | number link to edit l                                    | ine items                               |          |                           |                      |          |                            |         |                     |                |           |                      |
| Dashboard                                                                  | Account Details                                                                                                    |                                                          |                                         |          |                           |                      |          |                            |         |                     |                |           |                      |
| CompanyDB:                                                                 | BudgetID:                                                                                                    |                                                          |                                         |          |                           |                      |          |                            |         |                     |                |           |                      |
| 📥 Print 👔                                                                  | Export to Excel 🛛 🔁 Print to PDF 🚃                                                                                                    | AutoSize Colum                                           | ns                                      |          |                           |                      |          |                            |         |                     |                |           | A- A+                |
| EDisplay Level                                                             | 4 • Row Format <no format<="" td=""><td>&gt;</td><td><ul> <li>Hide Extended Colum</li> </ul></td><td>n Header</td><td>•</td><td></td><td></td><td></td><td></td><td></td><td></td><td></td><td></td></no> | >                                                        | <ul> <li>Hide Extended Colum</li> </ul> | n Header | •                         |                      |          |                            |         |                     |                |           |                      |
|                                                                            |                                                                                                    |                                                          |                                         |          |                           |                      |          |                            |         |                     |                |           |                      |
|                                                                            |                                                                                                    |                                                          |                                         |          |                           |                      |          |                            |         |                     |                |           |                      |
|                                                                            |                                                                                                    |                                                          |                                         |          |                           |                      |          |                            |         |                     |                |           |                      |
|                                                                            |                                                                                                    |                                                          |                                         |          |                           |                      |          |                            |         |                     |                |           |                      |
|                                                                            |                                                                                                    |                                                          |                                         |          |                           |                      |          |                            |         |                     |                |           |                      |
|                                                                            |                                                                                                    |                                                          |                                         |          |                           |                      |          |                            |         |                     |                |           |                      |
|                                                                            |                                                                                                    |                                                          |                                         |          |                           |                      |          |                            |         |                     |                |           |                      |
|                                                                            |                                                                                                    |                                                          |                                         |          |                           |                      |          |                            |         |                     |                |           |                      |
|                                                                            |                                                                                                    |                                                          |                                         |          |                           |                      |          |                            |         |                     |                |           |                      |

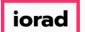

Click on the OrgUnit Rollup dropdown list. Make a selection. For this example, we will select G&A.

| DynamicBudgets - PHUBERT\P. Hubert - 184.172.195.                                                                                                    | .139,25000 - DB3147_dynamic                                                                   | budgets                |   |            |                                           |         |                   |                |           | – 🗆 🗙              |
|----------------------------------------------------------------------------------------------------|-----------------------------------------------------------------------------------------------|------------------------|---|------------|-------------------------------------------|---------|-------------------|----------------|-----------|--------------------|
| 😽 File 🏾 🛐 Budgets 🕂 Variances 📊 Reports                                                                                                    |                                                                                               |                        |   |            |                                           | 🔌 Tools | System Management | \$ Allocations | 🏐 Payroll | 🚳 Users Management |
| Reports > Custom Reports > Custom Reports                                                                                                    |                                                                                               |                        |   |            |                                           |         |                   |                |           | 0 💌 ×              |
| CompanyOB*<br>DB3147_two18 ~<br>OrgUnit<br><all> ~</all>                                                                                                    | OrgUnit Rollup<br><al> <br/> <al> <br/> G&amp;A<br/> OPS<br/> Sales <br/> OCCCMMING</al></al> | ~                      |   | Advanced E | Exclude zero value accounts<br>ts to date |         |                   |                |           |                    |
| Accounts highlighted are itemized, dick the account r                                                                                                    | number link to edit line items                                                                |                        |   |            |                                           |         |                   |                |           |                    |
| Dashboard Account Details                                                                                                    |                                                                                               |                        |   |            |                                           |         |                   |                |           |                    |
| CompanyDB: BudgetID:                                                                                                    |                                                                                               |                        |   |            |                                           |         |                   |                |           |                    |
| 🚔 Print 📧 Export to Excel                                                                                                    | AutoSize Columns                                                                              |                        |   |            |                                           |         |                   |                |           | A- A+              |
| Display Level 4 • Row Format <no format<="" td=""><td>t&gt; • Hide E</td><td>extended Column Header</td><td>•</td><td></td><td></td><td></td><td></td><td></td><td></td><td></td></no> | t> • Hide E                                                                                   | extended Column Header | • |            |                                           |         |                   |                |           |                    |
|                                                                                                    |                                                                                               |                        |   |            |                                           |         |                   |                |           |                    |
|                                                                                                    |                                                                                               |                        |   |            |                                           |         |                   |                |           |                    |
|                                                                                                    |                                                                                               |                        |   |            |                                           |         |                   |                |           |                    |
|                                                                                                    |                                                                                               |                        |   |            |                                           |         |                   |                |           |                    |
|                                                                                                    |                                                                                               |                        |   |            |                                           |         |                   |                |           |                    |
|                                                                                                    |                                                                                               |                        |   |            |                                           |         |                   |                |           |                    |
|                                                                                                    |                                                                                               |                        |   |            |                                           |         |                   |                |           |                    |
|                                                                                                    |                                                                                               |                        |   |            |                                           |         |                   |                |           |                    |
|                                                                                                    |                                                                                               |                        |   |            |                                           |         |                   |                |           |                    |
|                                                                                                    |                                                                                               |                        |   |            |                                           |         |                   |                |           |                    |

iorad

Click on the Object Rollup dropdown list. Make a selection. For this example, we will select Fees.

| DynamicBudgets - PHUBERT\P. Hubert - 184.172.195.1     | 39,25000 - DB3147_dynan       | nicbudgets                                                                                                    |                                     |                                      |         |                     |                |           | – 🗆 🗙               |
|--------------------------------------------------------|-------------------------------|----------------------------------------------------------------------------------------------------|-------------------------------------|--------------------------------------|---------|---------------------|----------------|-----------|---------------------|
| 😽 File 🏾 🛐 Budgets 斗 Variances 📊 Reports               |                               |                                                                                                    |                                     |                                      | 🔦 Tools | 🔅 System Management | \$ Allocations | 🏐 Payroll | as Users Management |
| Reports > Custom Reports > Custom Reports              |                               |                                                                                                    |                                     |                                      |         |                     |                |           | 0 ▼ ×               |
|                                                        | OrgUnit Rollup                | Object RollLin                                                                                                    | Report                              |                                      |         |                     |                |           |                     |
| DB3147_two18 ~                                         | G&A .                         | <al></al>                                                                                                    | Monthly Summary w/budget $ arsigma$ |                                      |         |                     |                |           |                     |
| OrgUnit                                                | Object                        | <all></all>                                                                                                    |                                     |                                      |         |                     |                |           |                     |
| <al> ~</al>                                            | <al></al>                     | Amortization                                                                                                    | Search                              | Advanced Exclude zero value accounts | ;       |                     |                |           |                     |
|                                                        | Select Mo                     | Clearing Account                                                                                                    | Show Simple Comments                | Show Comments to date                |         |                     |                |           |                     |
| Accounts highlighted are itemized, dick the account nu | umber link to edit line items | COGS<br>Depreciation                                                                                                    |                                     |                                      |         |                     |                |           |                     |
| Dashboard Account Details                              |                               | Fees<br>Freight                                                                                                    |                                     |                                      |         |                     |                |           |                     |
| Company DD - Build at DD                               |                               | Furniture, Fixtures & Equ<br>Indirect Costs                                                                                                    |                                     |                                      |         |                     |                |           |                     |
| CompanyDB: BudgetID:                                   |                               | Insurance                                                                                                    |                                     |                                      |         |                     |                |           |                     |
| 🚔 Print 📧 Export to Excel   📩 Print to PDF 🚃 A         | AutoSize Columns              | Interest<br>Inventory                                                                                                    |                                     |                                      |         |                     |                |           | A- A+               |
| Display Level 4 • Row Format <no format=""></no>       | - Hid                         | IT<br>Line of Credit                                                                                                    | •                                   |                                      |         |                     |                |           |                     |
|                                                        |                               | Marketing<br>Operating Expenses<br>Other<br>Personnel Costs<br>Propaid Expenses<br>Projects<br>Realized Gain/Loss<br>Receivables<br>Rounding/Write Off<br>Sales Taxes<br>Taxes<br>Units Y |                                     |                                      |         |                     |                |           |                     |

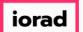

## Click on the Report dropdown list. Make a selection. For this example, click on Monthly Summary w/Budget.

| DynamicBudgets - PHUBERT\P. Hubert - 184                                                                                                    | 4.172.195.139,25000 - DB31            | 47_dynamicbudgets                                                  |                                                                                                    |        |                       |               |           | – 🗆 ×               |
|----------------------------------------------------------------------------------------------------|---------------------------------------|--------------------------------------------------------------------|----------------------------------------------------------------------------------------------------|--------|-----------------------|---------------|-----------|---------------------|
| 😽 File 🏾 🛐 Budgets 🕂 Variances 📊                                                                                                    | Reports                               |                                                                    |                                                                                                    | 🔦 Tool | s 🔅 System Management | S Allocations | 💲 Payroll | as Users Management |
| Reports > Custom Reports > Custom I                                                                                                    | Reports                               |                                                                    |                                                                                                    |        |                       |               |           | 0 🕶 ×               |
| CompanyD8*<br>DB3147_two18<br>OrgUnit<br><all></all>                                                                                                    | OrgUnit Rollup       G&A       Object | Object RollUp<br>Fees<br>Select Month <pre>cpr rpt setup&gt;</pre> | Nonthly Summary w/budget <select>       23 vs 24 Actual       23 vs 24 vs 24 Budget       Monthly Summary w/budget &amp; vo       Monthly Summary w/budget &amp; vo       Show Comments to date</select> | nts    |                       |               |           |                     |
| Accounts highlighted are itemized, dick the                                                                                                    | e account number link to edit lir     | ne items                                                           |                                                                                                    |        |                       |               |           |                     |
| Dashboard Account Details                                                                                                    |                                       |                                                                    |                                                                                                    |        |                       |               |           |                     |
| CompanyDB: BudgetID:                                                                                                    |                                       |                                                                    |                                                                                                    |        |                       |               |           |                     |
| 🚊 Print 👔 Export to Excel  📆 Print to                                                                                                    | PDF 📰 AutoSize Column                 | s                                                                  |                                                                                                    |        |                       |               |           | A- A+               |
| : Display Level 4 - Row Format <n< td=""><td>Vo Format&gt;</td><td><ul> <li>Hide Extended Column Header</li> </ul></td><td>· ·</td><td></td><td></td><td></td><td></td><td></td></n<> | Vo Format>                            | <ul> <li>Hide Extended Column Header</li> </ul>                    | · ·                                                                                                    |        |                       |               |           |                     |
|                                                                                                    |                                       |                                                                    |                                                                                                    |        |                       |               |           |                     |

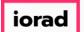

# Click on the Select Month dropdown list. Make a selection. For this example, we will select Jan.

| DynamicBudgets - PHUBERT\P. Hubert - 184.                                                                                                    | .172.195.139,25000 - DB314 | 47_dynamict  | budgets                                     |                 |              |          |                            |         |                     |                |           | -         | ۵        | ×    |
|----------------------------------------------------------------------------------------------------|----------------------------|--------------|---------------------------------------------|-----------------|--------------|----------|----------------------------|---------|---------------------|----------------|-----------|-----------|----------|------|
| 🔽 File 🏾 🛐 Budgets 🖣 Variances 📊                                                                                                    | Reports                    |              |                                             |                 |              |          |                            | 🔦 Tools | 🔅 System Management | \$ Allocations | 💲 Payroll | ang Users | : Manage | ment |
| Reports > Custom Reports > Custom R                                                                                                    | leports                    |              |                                             |                 |              |          |                            |         |                     |                |           |           | 0 -      | ×    |
| CompanyDB*                                                                                                    | OrgUnit Rollup             |              | Object RollUp                               | Report          |              |          |                            |         |                     |                |           |           |          |      |
| DB3147_two18                                                                                                    | ✓ G&A                      | ~            | Fees 🗸                                      | Monthly Summary | w/budget 🗸   |          |                            |         |                     |                |           |           |          |      |
| OrgUnit                                                                                                    | Object                     |              |                                             |                 |              |          |                            |         |                     |                |           |           |          |      |
| <al></al>                                                                                                    | ~ <al></al>                |              | ~                                           |                 | Search       | Advanced | Exclude zero value account | s       |                     |                |           |           |          |      |
| Accounts highlighted are itemized, dick the                                                                                                    |                            | Select Month | <per rpt="" setup=""><br/>Jan<br/>Feb</per> | Show Sim        | ple Comments | Show Co  | omments to date            |         |                     |                |           |           |          |      |
| Dashboard Account Details                                                                                                    |                            |              | Mar<br>Apr                                  |                 |              |          |                            |         |                     |                |           |           |          |      |
| CompanyDB: BudgetID:                                                                                                    |                            |              | May<br>Jun                                  |                 |              |          |                            |         |                     |                |           |           |          |      |
| 🚔 Print 👔 Export to Excel  搅 Print to P                                                                                                    | DF AutoSize Columns        | 5            | Jul                                         |                 |              |          |                            |         |                     |                |           |           | A- /     | A+   |
| EDisplay Level 4 - Row Format <no< td=""><td>o Format&gt;</td><td>• Hide Đ</td><td>Sep<br/>rOct<br/>Nov</td><td>•</td><td></td><td></td><td></td><td></td><td></td><td></td><td></td><td></td><td></td><td></td></no<> | o Format>                  | • Hide Đ     | Sep<br>rOct<br>Nov                          | •               |              |          |                            |         |                     |                |           |           |          |      |
|                                                                                                    |                            |              | Dec                                         |                 |              |          |                            |         |                     |                |           |           |          |      |

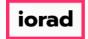

### Click on Search.

| 🔰 DynamicBud  | lgets - PHUBERT\P. Hubert - 184.172                                                                                                    | 2.195.139,25000 - DB3    | 147_dynamic  | budgets              |                                             |                 |                             |         |                     |                |           | -       | ц ×          |
|---------------|----------------------------------------------------------------------------------------------------|--------------------------|--------------|----------------------|---------------------------------------------|-----------------|-----------------------------|---------|---------------------|----------------|-----------|---------|--------------|
| File 💲        | Budgets 💾 Variances 📊 Rep                                                                                                    | oorts                    |              |                      |                                             |                 |                             | 🔌 Tools | 🔅 System Management | \$ Allocations | 🏐 Payroll | 🏭 Users | s Management |
| Reports       | > Custom Reports > Custom Repo                                                                                                    | orts                     |              |                      |                                             |                 |                             |         |                     |                |           |         | 0 ▼ ×        |
| CompanyDB*    |                                                                                                    | OrgUnit Rollup           |              | Object RollUp        | Report                                      |                 |                             |         |                     |                |           |         |              |
| DB3147_two1   | 8                                                                                                    | ~ G&A                    | ~            | Fees 🗸               | Monthly Summary w/budget $ \smallsetminus $ |                 |                             |         |                     |                |           |         |              |
| OrgUnit       |                                                                                                    | Object                   |              |                      |                                             | 1               |                             |         |                     |                |           |         |              |
| <all></all>   |                                                                                                    | ~ <all></all>            |              | ~                    | Search                                      | <u>Advanced</u> | Exclude zero value accounts | 5       |                     |                |           |         |              |
|               |                                                                                                    |                          | Select Month | ) Jan                | Show Simple Comments                        | Show C          | comments to date            |         |                     |                |           |         |              |
| Account       | ts highlighted are itemized, click the acco                                                                                                    | ount number link to edit | line items   |                      |                                             |                 |                             |         |                     |                |           |         |              |
| Dashboard     | Account Details                                                                                                    |                          |              |                      |                                             |                 |                             |         |                     |                |           |         |              |
| CompanyDB     | : BudgetID:                                                                                                    |                          |              |                      |                                             |                 |                             |         |                     |                |           |         |              |
| E 📥 Print 👔   | 🛐 Export to Excel 🛛 📆 Print to PDF                                                                                                    | AutoSize Colum           | ins          |                      |                                             |                 |                             |         |                     |                |           |         | A- A+        |
| E Display Lev | el 4 • Row Format <no fo<="" td=""><td>ormat&gt;</td><td>• Hide E</td><td>tended Column Header</td><td>•</td><td></td><td></td><td></td><td></td><td></td><td></td><td></td><td></td></no> | ormat>                   | • Hide E     | tended Column Header | •                                           |                 |                             |         |                     |                |           |         |              |
|               |                                                                                                    |                          |              |                      |                                             |                 |                             |         |                     |                |           |         |              |
|               |                                                                                                    |                          |              |                      |                                             |                 |                             |         |                     |                |           |         |              |
|               |                                                                                                    |                          |              |                      |                                             |                 |                             |         |                     |                |           |         |              |
|               |                                                                                                    |                          |              |                      |                                             |                 |                             |         |                     |                |           |         |              |

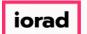

0

Note: Now you will see the values and format for the report selected. In this example, we see July actuals, the July budget and the variance.

| 🔉 Dyn                                                                                                    | amicBudgets - PHUBERI\P. Hubert - 184.172.                                                                                                    | 195.139,25000 - DB3147_dyn                                    | amicbudgets                            |            |                   |              |                  |                    |         |            |              |               |             | – u x             |
|----------------------------------------------------------------------------------------------------|----------------------------------------------------------------------------------------------------|---------------------------------------------------------------|----------------------------------------|------------|-------------------|--------------|------------------|--------------------|---------|------------|--------------|---------------|-------------|-------------------|
| 😽 Fi                                                                                                    | le 🛐 Budgets 👆 Variances 📊 Repo                                                                                                    | orts                                                          |                                        |            |                   |              |                  |                    | 🔌 Tools | 🚫 System N | lanagement 🚦 | S Allocations | 🏐 Payroll 🧯 | 🕵 Users Managemen |
| ±.                                                                                                    | Reports > Custom Reports > Custom Report                                                                                                    | rts                                                           |                                        |            |                   |              |                  |                    |         |            |              |               |             | 0 💌 🗙             |
| Comp                                                                                                    | panyDB*                                                                                                    | OrgUnit Rollup                                                | Object RollUp                          | )          | Report            |              |                  |                    |         |            |              |               |             |                   |
| DB3                                                                                                    | 147_two18                                                                                                    | ✓ G&A                                                         | ✓ Fees                                 | ~          | Monthly Summary w | budget 🗸     |                  |                    |         |            |              |               |             |                   |
| OrgU                                                                                                    |                                                                                                    | Object                                                        |                                        |            |                   |              | _                |                    |         |            |              |               |             |                   |
| <all< td=""><td>&gt;</td><td><ul><li>✓ <ali></ali></li></ul></td><td></td><td>~</td><td></td><td>Search Adva</td><td>nced Exd</td><td>ude zero value acc</td><td>ounts</td><td></td><td></td><td></td><td></td><td></td></all<> | >                                                                                                    | <ul><li>✓ <ali></ali></li></ul>                               |                                        | ~          |                   | Search Adva  | nced Exd         | ude zero value acc | ounts   |            |              |               |             |                   |
|                                                                                                    |                                                                                                    | Select                                                        | Month Jan                              | ~          | Show Simple       | Comments 🔲 S | Show Comments to | o date             |         |            |              |               |             |                   |
| R                                                                                                    | Accounts highlighted are itemized, click the accounts                                                                                                    | unt number link to edit line item:                            | s                                      |            |                   |              |                  |                    |         |            |              |               |             |                   |
| Dash                                                                                                    | Account Details                                                                                                    |                                                               |                                        |            |                   |              |                  |                    |         |            |              |               |             |                   |
| Con                                                                                                    | npanyDB: DB3147_two18 BudgetID:                                                                                                    |                                                               |                                        |            |                   |              |                  |                    |         |            |              |               |             |                   |
| 1                                                                                                    | Print 💽 Export to Excel 📆 Print to PDF                                                                                                    | AutoSize Columns                                              |                                        |            |                   |              |                  |                    |         |            |              |               |             | Rows: 7 A- A+     |
|                                                                                                    | splay Level 4 • Row Format <no for<="" td=""><td></td><td>lide Extended Colu</td><td>man Haadar</td><td></td><td></td><td></td><td></td><td></td><td></td><td></td><td></td><td></td><td></td></no> |                                                               | lide Extended Colu                     | man Haadar |                   |              |                  |                    |         |            |              |               |             |                   |
| _                                                                                                    |                                                                                                    |                                                               |                                        |            |                   |              |                  |                    |         |            |              |               |             | -                 |
|                                                                                                    |                                                                                                    | htDescr                                                       | Jul (A                                 |            |                   | Aug (A)      | Aug (B)          |                    | Sep (A) |            |              | e Oct (A      |             |                   |
|                                                                                                    | ******                                                                                                    |                                                               |                                        | =          | =                 |              | -                | =                  | =       | -          | =            | =             | -           | =                 |
| •                                                                                                    | 000-6600-00 Bank                                                                                                    | Fees                                                          | 275                                    | 2          | 75 -              | 275          | 275              | -                  | 275     | 275        | -            | 275           | 27          |                   |
|                                                                                                    | 000-6720-00 Legal                                                                                                    | Fees                                                          | -                                      |            |                   | -            | -                | -                  | •       | -          | -            | -             |             |                   |
|                                                                                                    | 000-6730-00 Accou                                                                                                    | nting Fees                                                    | 5,000                                  | 5,0        | - 00              | 5,000        | 5,000            | •                  | 5,000   | 5,000      |              | 5,000         | 5,00        | - 10              |
|                                                                                                    | 000-6750-00 Licens                                                                                                    | es & Fees                                                     | 10,500                                 | 10,5       | - 00              | 10,500       | 10,500           | -                  | 10,500  | 10,500     |              | 10,500        | 10,50       | 10 -              |
|                                                                                                    | 100-6160-00 Dues                                                                                                    | & Subscriptions - Administrat                                 | i 50                                   | 1          | 00 50             | 50           | 100              | 50                 | 50      | 100        | 50           | 50            | 10          | 10 50             |
|                                                                                                    | 200-6160-00 Dues                                                                                                    | & Subscriptions - Accounting                                  | -                                      |            |                   | -            | -                | -                  | -       | -          |              | -             |             |                   |
|                                                                                                    | 600-6160-00 Dues                                                                                                    | & Subscriptions - Purchasing/                                 | 55                                     |            | 50 (5)            | 55           | 50               | (5)                | 55      | 50         | (5)          | 55            | 5           | i0 (5)            |
|                                                                                                    |                                                                                                    |                                                               | ······································ |            |                   |              |                  |                    |         |            |              |               |             |                   |
|                                                                                                    |                                                                                                    |                                                               |                                        |            |                   |              |                  |                    |         |            |              |               |             |                   |
|                                                                                                    | 100-6160-00 Dues<br>200-6160-00 Dues                                                                                                    | & Subscriptions - Administrat<br>& Subscriptions - Accounting | j 50<br>-                              | 1          | 00 50<br>         | 50           | 100              | -                  | 50      | 100        | -            | 50            | 10          | 10 50             |

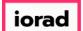

#### Let's choose a different report, 23 vs. 24 actual.

| 💲 Budgets 🕂 Variances 📊 Repo                                                                                                    | orts                                                              |                                                                                                    |                                                                                                    |                                                                                                    |                                                                                                    |                                                                                                    |                                                                                                    | 🔌 Tools 🕴                                                                                                    | System Mar                                                                                                    | agement                                                                                                    | \$ Allocations                                                                                                    | 箭 Payroll                                                                                                    | む Users Managen                                                                                                    |
|----------------------------------------------------------------------------------------------------|-------------------------------------------------------------------|----------------------------------------------------------------------------------------------------|----------------------------------------------------------------------------------------------------|----------------------------------------------------------------------------------------------------|----------------------------------------------------------------------------------------------------|----------------------------------------------------------------------------------------------------|----------------------------------------------------------------------------------------------------|----------------------------------------------------------------------------------------------------|----------------------------------------------------------------------------------------------------|----------------------------------------------------------------------------------------------------|----------------------------------------------------------------------------------------------------|----------------------------------------------------------------------------------------------------|----------------------------------------------------------------------------------------------------|
| Reports × Define Custom Reports                                                                                                    | 5                                                                 |                                                                                                    |                                                                                                    |                                                                                                    |                                                                                                    |                                                                                                    |                                                                                                    |                                                                                                    |                                                                                                    |                                                                                                    |                                                                                                    |                                                                                                    |                                                                                                    |
| rts > Custom Reports > Custom Report                                                                                                    | rts                                                               |                                                                                                    |                                                                                                    |                                                                                                    |                                                                                                    |                                                                                                    |                                                                                                    |                                                                                                    |                                                                                                    |                                                                                                    |                                                                                                    |                                                                                                    | 0 💌                                                                                                    |
| <u>B*</u>                                                                                                    | OrgUnit Rollup                                                    | Object Roll                                                                                                    | Up                                                                                                    | Report                                                                                                    |                                                                                                    |                                                                                                    |                                                                                                    |                                                                                                    |                                                                                                    |                                                                                                    |                                                                                                    |                                                                                                    |                                                                                                    |
| wo18                                                                                                    |                                                                   | ✓ Fees                                                                                                    |                                                                                                    |                                                                                                    | w/budget ~                                                                                                    |                                                                                                    |                                                                                                    |                                                                                                    |                                                                                                    |                                                                                                    |                                                                                                    |                                                                                                    |                                                                                                    |
|                                                                                                    |                                                                   |                                                                                                    |                                                                                                    | 23 vs 24 Actual                                                                                                    |                                                                                                    |                                                                                                    |                                                                                                    | -                                                                                                    |                                                                                                    |                                                                                                    |                                                                                                    |                                                                                                    |                                                                                                    |
|                                                                                                    | <al></al>                                                         |                                                                                                    |                                                                                                    |                                                                                                    |                                                                                                    |                                                                                                    | de zero value accoun                                                                                                    | US .                                                                                                    |                                                                                                    |                                                                                                    |                                                                                                    |                                                                                                    |                                                                                                    |
|                                                                                                    | Select                                                            | Month <per rp<="" td=""><td>t setup&gt;</td><td></td><td></td><td>how Comments to</td><td>date</td><td></td><td></td><td></td><td></td><td></td><td></td></per>                                                                                                    | t setup>                                                                                                    |                                                                                                    |                                                                                                    | how Comments to                                                                                                    | date                                                                                                    |                                                                                                    |                                                                                                    |                                                                                                    |                                                                                                    |                                                                                                    |                                                                                                    |
| ounts highlighted are itemized, click the accou                                                                                                    | unt number link to edit line item                                 | s                                                                                                    |                                                                                                    |                                                                                                    |                                                                                                    |                                                                                                    |                                                                                                    |                                                                                                    |                                                                                                    |                                                                                                    |                                                                                                    |                                                                                                    |                                                                                                    |
|                                                                                                    |                                                                   |                                                                                                    |                                                                                                    |                                                                                                    |                                                                                                    |                                                                                                    |                                                                                                    |                                                                                                    |                                                                                                    |                                                                                                    |                                                                                                    |                                                                                                    |                                                                                                    |
|                                                                                                    |                                                                   |                                                                                                    |                                                                                                    |                                                                                                    |                                                                                                    |                                                                                                    |                                                                                                    |                                                                                                    |                                                                                                    |                                                                                                    |                                                                                                    |                                                                                                    |                                                                                                    |
| yDB: DB3147_two18 BudgetID:                                                                                                    |                                                                   |                                                                                                    |                                                                                                    |                                                                                                    |                                                                                                    |                                                                                                    |                                                                                                    |                                                                                                    |                                                                                                    |                                                                                                    |                                                                                                    |                                                                                                    |                                                                                                    |
|                                                                                                    |                                                                   |                                                                                                    |                                                                                                    |                                                                                                    |                                                                                                    |                                                                                                    |                                                                                                    |                                                                                                    |                                                                                                    |                                                                                                    |                                                                                                    |                                                                                                    |                                                                                                    |
| t 💽 Export to Excel 📆 Print to PDF                                                                                                    | AutoSize Columns                                                  |                                                                                                    |                                                                                                    |                                                                                                    |                                                                                                    |                                                                                                    |                                                                                                    |                                                                                                    |                                                                                                    |                                                                                                    |                                                                                                    |                                                                                                    | Rows: 7 A- A                                                                                                    |
| t 🛐 Export to Excel 📆 Print to PDF<br>Level 4 - Row Format <no for<="" td=""><td></td><td>Hide Extended Co</td><td>ılumn Header</td><td>•</td><td></td><td></td><td></td><td></td><td></td><td></td><td></td><td></td><td>Rows: 7 A- A</td></no>                                                                                                    |                                                                   | Hide Extended Co                                                                                                    | ılumn Header                                                                                                    | •                                                                                                    |                                                                                                    |                                                                                                    |                                                                                                    |                                                                                                    |                                                                                                    |                                                                                                    |                                                                                                    |                                                                                                    | Rows: 7 A- A                                                                                                    |
| Level 4 • Row Format <no for<="" td=""><td></td><td>Hide Extended Co<br/>Jul</td><td></td><td>•<br/>Iul (B) Varian</td><td>ce Aug (A)</td><td>Aug (B)</td><td>Variance</td><td>Sep (A)</td><td>Sep (B)</td><td>Variance</td><td>e Oct (A</td><td>) Oct</td><td>(B) Variance</td></no>                                                                                                    |                                                                   | Hide Extended Co<br>Jul                                                                                                    |                                                                                                    | •<br>Iul (B) Varian                                                                                                    | ce Aug (A)                                                                                                    | Aug (B)                                                                                                    | Variance                                                                                                    | Sep (A)                                                                                                    | Sep (B)                                                                                                    | Variance                                                                                                    | e Oct (A                                                                                                    | ) Oct                                                                                                    | (B) Variance                                                                                                    |
| Level 4 • Row Format <no for<="" td=""><td>rmat&gt; • F</td><td></td><td></td><td></td><td></td><td></td><td>Variance</td><td>Sep (A)</td><td>Sep (B)</td><td></td><td>e Oct (A</td><td>) Oct</td><td></td></no>                                                                                                    | rmat> • F                                                         |                                                                                                    |                                                                                                    |                                                                                                    |                                                                                                    |                                                                                                    | Variance                                                                                                    | Sep (A)                                                                                                    | Sep (B)                                                                                                    |                                                                                                    | e Oct (A                                                                                                    | ) Oct                                                                                                    |                                                                                                    |
| Level 4 • Row Format <no for<br="">um Accourt</no>                                                                                                    | rmat> F                                                           | Jul                                                                                                    | (A)                                                                                                    | lul (B) Varian                                                                                                    | =                                                                                                    |                                                                                                    |                                                                                                    |                                                                                                    |                                                                                                    |                                                                                                    | =                                                                                                    | =                                                                                                    | (B) Variance                                                                                                    |
| Level 4 • Row Format <no for<br="">um Accour</no>                                                                                                    | rmat> • H<br>htDescr<br>Fees                                      | Jul                                                                                                    | (A)                                                                                                    | lul (B) Varian                                                                                                    | =                                                                                                    | =                                                                                                    | = =                                                                                                    |                                                                                                    | =                                                                                                    | •                                                                                                    | =                                                                                                    | =                                                                                                    | (B) Variance                                                                                                    |
| Level 4 • Row Format <no for<br="">um Accour<br/>0-6600-00 Bank 1<br/>0-6720-00 Legal</no>                                                                                                    | rmat> • H<br>htDescr<br>Fees                                      | Jul                                                                                                    | (A) =                                                                                                    | lul (B) Varian                                                                                                    | 5 -                                                                                                    | 275                                                                                                    | = =                                                                                                    |                                                                                                    | =                                                                                                    | •                                                                                                    |                                                                                                    | =                                                                                                    | (B) Variance<br>=<br>75 2275<br>                                                                                                    |
| Level 4 • Row Format <no for<br="">um Accour<br/>0-6600-00 Bank<br/>0-6720-00 Legal<br/>0-6730-00 Accour</no>                                                                                                    | rmat> • H<br>htDescr<br>Fees<br>Fees                              | Jul                                                                                                    | (A) =                                                                                                    | lul (B) Varian<br>=<br>275 27<br>-                                                                                                    | =         -           5         -           -         -           0         -                                                                                                    | =<br>275<br>-                                                                                                    | = =<br>275<br>-                                                                                                    |                                                                                                    | =<br>275<br>-                                                                                                    | 275<br>-                                                                                                    |                                                                                                    | 2                                                                                                    | (B) Variance<br>=<br>75 275<br><br>00 5,000                                                                                                    |
| Level 4 • Row Format <no for<br="">m Accour<br/>0-6600-00 Bank  <br/>0-6720-00 Legal<br/>0-6730-00 Accourding to the second second seco</no> | rmat> • H<br>htDescr<br>Fees<br>Fees<br>inting Fees               |                                                                                                    | (A) =                                                                                                    | lul (B) Varian<br>=<br>275 27<br>-<br>5,000 5,00                                                                                                    | =         -           5         -           -         -           0         -                                                                                                    | =<br>275<br>-<br>5,000                                                                                                    | = = =<br>275<br>-<br>5,000                                                                                                    |                                                                                                    | =<br>275<br>-<br>5,000                                                                                                    | 275<br>-<br>5,000                                                                                                    |                                                                                                    | = 2<br>                                                                                                    | (B) Variance<br>=<br>75 275<br><br>00 5,000                                                                                                    |
| Level 4 • Row Format <no for<br="">m Accourt<br/>0-6600-00 Bank 1<br/>0-6720-00 Legal<br/>0-6730-00 Accourt<br/>0-6750-00 Licens<br/>0-6160-00 Dues</no>                                                                                                    | rmat> • H<br>htDescr<br>Fees<br>Fees<br>inting Fees<br>ses & Fees | 3ul<br>=                                                                                                    | (A) =                                                                                                    | lul (B) Varian<br>=<br>275 27<br>-<br>5,000 5,00                                                                                                    | =         -           5         -           -         -           0         -                                                                                                    | =<br>275<br>-<br>5,000                                                                                                    | = = =<br>275<br>-<br>5,000                                                                                                    |                                                                                                    | =<br>275<br>-<br>5,000                                                                                                    | 275<br>-<br>5,000                                                                                                    |                                                                                                    | - 2<br>- 5,0                                                                                                    | (B) Variance<br>=<br>75 275<br>-<br>00 5,000                                                                                                    |
|                                                                                                    | IS > Custom Reports > Custom Reports<br>IN 18                     | Is > Custom Reports > Custom Reports  Custom Reports  Custom R | Is > Custom Reports > Custom Reports Custom Reports | Is > Custom Reports > Custom Reports CrigUnit Rollup Object RollUp On 18  Object Object Object Call> Select Month <prrpt setup=""> unts highlighted are itemized, click the account number link to edit line items Account Details</prrpt> | Is > Custom Reports > Custom Reports CorgUnit Rollup OrgUnit Rollup Object RollUp Report Costect Costect Coste | Is > Custom Reports > Custom Reports CogUnit Rollup OrgUnit Rollup Object RollUp Report CogUnit Rollup Object Object Object CogUnit Rollup CogUnit Rollup Co | Image: Solution Reports       OrgUnit Rollup       Object RollUp       Report         Image: Solution Reports       OrgUnit Rollup       Object RollUp       Report         Image: Solution Reports       G&A       Fees       Monthly Summary w/budget          Object       Object       23 vs 24 A ctual       23 vs 24 A ctual         Image: Solution Reports       Call>       Select Month       Select Month       Select Month         Select Month <per rpt="" setup="">       Image: Solution Reports       Show Comments to         Image: Solution Reports       Account Details       Account Details       Solution Reports</per> | Image: Solution Reports       OrgUnit Rollup       Object RollUp       Report         Image: Solution Reports       OrgUnit Rollup       Object RollUp       Report         Image: Solution Reports       G&A       Image: Solution Reports       Image: Solution Reports         Image: Solution Reports       G&A       Image: Solution Reports       Image: Solution Reports       Image: Solution Reports         Image: Solution Reports       G&A       Image: Solution Reports       Image: Solution Reports       Image: Solution Reports         Image: Solution Reports       Object       Image: Solution Reports       Image: Solution Reports       Image: Solution Reports       Image: Solution Reports         Image: Solution Reports       Solution Reports       Image: Solution Reports       Image: Solution Reports       Image: Solution Reports       Image: Solution Reports         Image: Solution Reports       Solution Reports       Solution Reports       Image: Solution Reports       Image: Solution Reports       Image: Solution Reports         Image: Solution Reports       Solution Reports       Solution Reports       Image: Solution Reports       Image: Solution Reports       Image: Solution Reports       Image: Solution Reports       Image: Solution Reports       Image: Solution Reports       Image: Solution Reports       Image: Solution Reports       Image: Solution Reports       Image: Solution Rep | ss > Custom Reports > Custom Reports  CorgUnit Rollup  OrgUnit Rollup  Object  Object  Object  Object  Object  Select Month Object  Select Month Object Object  Select Month Object Object Object  Select Month Object Object Object Object Select Nonth Object Object Object Select Nonth Object Object Object Select Nonth Object Object Object Select Nonth Object Object Select Nonth Object Object Select Nonth Object Object Object Select Nonth Object Object Object Object Object Select Nonth Object Object Objec | Is > Custom Reports > Custom Reports<br>Control of the second second secon | Is > Custom Reports > Custom Reports > C | Is > Custom Reports > Custom Reports > C | Is > Custom Reports > Custom Reports > C |

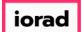

#### Let's choose a different Object Rollup, COGS.

| File S Bud                                                               | dgets 🛶 Variances 📑 R                                                                                                    |                                                                    |                                                                                                    |                         |               |                        |                      | 🔌 Tools | 🔅 System M             | lanagement             | \$ Allocations | 🏐 Payroll 🧯 | 👪 Users Manageme                             |
|--------------------------------------------------------------------------|----------------------------------------------------------------------------------------------------|--------------------------------------------------------------------|----------------------------------------------------------------------------------------------------|-------------------------|---------------|------------------------|----------------------|---------|------------------------|------------------------|----------------|-------------|----------------------------------------------|
|                                                                          | Define Custom Reports > Custom Reports > Custom Repo |                                                                    |                                                                                                    |                         |               |                        |                      |         |                        |                        |                |             | 0 -                                          |
| ompanyDB*                                                                |                                                                                                    | OrgUnit Rollup                                                     | Object DellUp                                                                                                    | Peport                  |               |                        |                      |         |                        |                        |                |             |                                              |
| 0B3147_two18                                                             |                                                                                                    | ✓ G&A                                                              | ✓ Fees ✓                                                                                                    | 3 vs 24 Actual          | ~             |                        |                      |         |                        |                        |                |             |                                              |
| rgUnit                                                                   |                                                                                                    | Object                                                             | Amortization                                                                                                    |                         |               |                        |                      |         |                        |                        |                |             |                                              |
| (all>                                                                    |                                                                                                    | <ul> <li>✓ <all></all></li> </ul>                                  | Billings/Earnings in Excess<br>Cash                                                                                                    |                         | Search Adv    | anced 📃 Exclu          | ide zero value accoi | unts    |                        |                        |                |             |                                              |
|                                                                          |                                                                                                    | Select                                                             | Depreciation                                                                                                    | Show Simp               | le Comments 🔲 | Show Comments to       | date                 |         |                        |                        |                |             |                                              |
| nccounts hig                                                             | ghlighted are itemized, dick the ad                                                                                                    | ccount number link to edit line items                              |                                                                                                    |                         |               |                        |                      |         |                        |                        |                |             |                                              |
| ashboard Ac                                                              | ccount Details                                                                                                    |                                                                    | Furniture, Fixtures & Equ<br>Indirect Costs                                                                                                    |                         |               |                        |                      |         |                        |                        |                |             |                                              |
|                                                                          |                                                                                                    |                                                                    | Insurance                                                                                                    |                         |               |                        |                      |         |                        |                        |                |             |                                              |
|                                                                          | 33147_two18 BudgetID:                                                                                                    |                                                                    | Inventory                                                                                                    |                         |               |                        |                      |         |                        |                        |                |             |                                              |
| 📥 Print 🛛 🛐 E                                                            | Export to Excel 🛛 📩 Print to PD                                                                                                    | )F 📰 AutoSize Columns                                              | Π                                                                                                    |                         |               |                        |                      |         |                        |                        |                |             | Rows: 7 A- A+                                |
|                                                                          |                                                                                                    |                                                                    | Line of Credit                                                                                                    |                         |               |                        |                      |         |                        |                        |                |             |                                              |
| Display Level 4                                                          | 4 • Row Format <no< td=""><td>Format&gt; • H</td><td>Line of Credit<br/>Marketing<br/>de Doperating Expenses</td><td></td><td></td><td></td><td></td><td></td><td></td><td></td><td></td><td></td><td></td></no<>                                                                                                    | Format> • H                                                        | Line of Credit<br>Marketing<br>de Doperating Expenses                                                                                                    |                         |               |                        |                      |         |                        |                        |                |             |                                              |
|                                                                          |                                                                                                    |                                                                    | de Doperating Expenses<br>Operating Expenses<br>Other                                                                                                    | •<br>(E Varianc         | e Aug (A)     | Aug (B)                | Variance             | Sep (A) | Sep (B)                | Variance               | e Oct (A       | ) Oct (     |                                              |
| Display Level 4                                                          | Acc                                                                                                    | Format> • H                                                        | de 5<br>Operating Expenses<br>Other<br>Personnel Costs<br>Prepaid Expenses                                                                                                    | •<br>(E Varianc         | e Aug (A)     | Aug (B)                | Variance             | Sep (A) | Sep (B)                | Variance               | e Oct (A       | ) Oct (     |                                              |
| countNum                                                                 | Acc                                                                                                    |                                                                    | de 5<br>Operating Expenses<br>Other<br>Personnel Costs<br>Propaid Expenses<br>Projects<br>Realized Gain/Loss                                                                                                    |                         | =             |                        |                      |         |                        |                        | =              |             | B) Variance                                  |
| countNum                                                                 | Acc<br>D0 Ba                                                                                                    | ountDescr                                                          | Marketing     Marketing     Operating Expenses     Other     Personnel Costs     Prepaid Expenses     Projects     Realized Gain/Loss     Receivables     Rounding Write Off                                                                        | =                       | =             | =                      | =                    |         | -                      | =                      | =              | =           | B) Variance                                  |
| countNum                                                                 | Acc<br>00 Ba<br>10 Let                                                                                                    | ountDescr<br>nk Fees                                               | Marketing     Marketing     Operating Expenses     Other     Personnel Costs     Prepaid Expenses     Projects     Realized Gain/Loss     Recurables     Rounding/Write Off     Sales     Sales Taxes                                               | =                       |               | =                      | =                    |         | -                      | =                      |                | =           | B) Variance<br>= 200 =<br>75 275<br>         |
| CountNum                                                                 | Acc<br>00 Ba<br>00 Let<br>00 Acc                                                                                                    | ountDescr<br>nk Fees<br>gal Fees                                   | Marketing     Marketing     Operating Expenses     Other     Personnel Costs     Prepaid Expenses     Projects     Realized Gain/Loss     Receivables     Rounding/Write Off     Sales     Sales Taxes     Units                                    | 75 275                  |               | = 275                  | =<br>275<br>-        |         | 275                    | =<br>275<br>-          | -              | = 27        | B) Variance<br>= 275<br>5 225<br><br>0 5,000 |
| ccountNum<br>2 000-6600-0<br>000-6720-0<br>000-6730-0                    | Acc<br>00 Ba<br>10 Le<br>10 Acc<br>10 Lic                                                                                                    | ountDescr<br>nk Fees<br>gal Fees<br>counting Fees                  | Marketing     Marketing     Operating Expenses     Other     Personnel Costs     Prepaid Expenses     Projects     Realized Gain/Loss     Receivables     Rounding/Write Off     Sales Taxes     Taxes                                              | =<br>75 275<br>00 5,000 |               | =<br>275<br>-<br>5,000 | = 275<br>-<br>5,000  |         | =<br>275<br>-<br>5,000 | =<br>275<br>-<br>5,000 | -              | = 27        | B) Variance<br>= 275<br>5 225<br><br>0 5,000 |
| CCOUNTNUM<br>2 ▲<br>000-6600-0<br>000-6720-0<br>000-6730-0<br>000-6750-0 | 00 Ba<br>00 Lei<br>00 Act<br>00 Lic<br>00 Du                                                                                                    | ountDescr<br>nk Fees<br>gal Fees<br>counting Fees<br>renses & Fees | Marketing     Marketing     Operating Expenses     Other     Personnel Costs     Prepaid Expenses     Projects     Realized Gain/Loss     Receivables     Rounding/Write Off     Sales     Sales Taxes     Taxes     Units     Unrealized Gain/Loss | =<br>75 275<br>00 5,000 |               | =<br>275<br>-<br>5,000 | = 275<br>-<br>5,000  |         | =<br>275<br>-<br>5,000 | =<br>275<br>-<br>5,000 | -              | = 27        | B) Variance<br>= 275<br>5 225<br><br>0 5,000 |

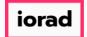

#### Click on Search.

| Bynamiebuugets inte                                                     | JBERI\P. Hubert - 184.172.195.1                                                                                                    | 139,25000 - DB3147_                                                     | _dynamicbud                    | gets                                                                                                    |                                                                                                    |                 |            |               |                     |         |            |            |                |             | – u x           |
|-------------------------------------------------------------------------|----------------------------------------------------------------------------------------------------|-------------------------------------------------------------------------|--------------------------------|----------------------------------------------------------------------------------------------------|----------------------------------------------------------------------------------------------------|-----------------|------------|---------------|---------------------|---------|------------|------------|----------------|-------------|-----------------|
| File 🚺 Budgets                                                          | Variances 📊 Reports                                                                                                    |                                                                         |                                |                                                                                                    |                                                                                                    |                 |            |               |                     | 🔌 Tools | 🔯 System N | lanagement | \$ Allocations | 🏐 Payroll 🧳 | Users Managemen |
| Custom Reports $\propto$                                                | Define Custom Reports                                                                                                    |                                                                         |                                |                                                                                                    |                                                                                                    |                 |            |               |                     |         |            |            |                |             |                 |
| Reports > Custom R                                                      | leports > Custom Reports                                                                                                    |                                                                         |                                |                                                                                                    |                                                                                                    |                 |            |               |                     |         |            |            |                |             | 0 💌 🛛           |
| CompanyDB*                                                              |                                                                                                    | OrgUnit Rollup                                                          | Obj                            | ect RollUp                                                                                                    | 1                                                                                                    | Report          |            |               |                     |         |            |            |                |             |                 |
| DB3147_two18                                                            | ~                                                                                                    | G&A                                                                     | ~ со                           | GS                                                                                                    | ~                                                                                                    | 23 vs 24 Actual | $\sim$     |               |                     |         |            |            |                |             |                 |
| OrgUnit                                                                 |                                                                                                    | Object                                                                  |                                |                                                                                                    |                                                                                                    |                 | _          |               |                     |         |            |            |                |             |                 |
| <all></all>                                                             | ~                                                                                                    | <all></all>                                                             |                                |                                                                                                    | ~                                                                                                    |                 | Search     | dvanced Ex    | dude zero value acc | counts  |            |            |                |             |                 |
|                                                                         |                                                                                                    | Se                                                                      | elect Month                    | <per rpt="" setu<="" td=""><td>~ <qu< td=""><td>Show Simple</td><td>e Comments</td><td>Show Comments</td><td>to date</td><td></td><td></td><td></td><td></td><td></td><td></td></qu<></td></per> | ~ <qu< td=""><td>Show Simple</td><td>e Comments</td><td>Show Comments</td><td>to date</td><td></td><td></td><td></td><td></td><td></td><td></td></qu<> | Show Simple     | e Comments | Show Comments | to date             |         |            |            |                |             |                 |
| Accounts highlighte                                                     | d are itemized, dick the account n                                                                                                    | umber link to edit line i                                               | items                          |                                                                                                    |                                                                                                    |                 |            |               |                     |         |            |            |                |             |                 |
| Dashboard Account I                                                     | Details                                                                                                    |                                                                         |                                |                                                                                                    |                                                                                                    |                 |            |               |                     |         |            |            |                |             |                 |
| CompanyDB: DB3147_                                                      | two18 BudgetID:                                                                                                    |                                                                         |                                |                                                                                                    |                                                                                                    |                 |            |               |                     |         |            |            |                |             |                 |
| Print 🕞 Export f                                                        | o Excel 📆 Print to PDF 🚃                                                                                                    | AutoSize Columns                                                        |                                |                                                                                                    |                                                                                                    |                 |            |               |                     |         |            |            |                |             | Rows: 7 A- A+   |
|                                                                         | Row Format <no format<="" td=""><td></td><td><ul> <li>Hide Exten</li> </ul></td><td>1.101</td><td>. Usedas</td><td>-</td><td></td><td></td><td></td><td></td><td></td><td></td><td></td><td></td><td>,</td></no> |                                                                         | <ul> <li>Hide Exten</li> </ul> | 1.101                                                                                                    | . Usedas                                                                                                    | -               |            |               |                     |         |            |            |                |             | ,               |
|                                                                         |                                                                                                    |                                                                         | Hide Exten                     |                                                                                                    |                                                                                                    |                 |            | • )           | ) Madaaaa           | C (1)   | C (D)      | Maria a    |                |             |                 |
| AccountNum                                                              | AccountDes                                                                                                    | scr                                                                     |                                | Jul (A)                                                                                                    | Jul (E                                                                                                    |                 | Aug (      |               |                     | Sep (A) | Sep (B)    |            | ice Oct (/     |             |                 |
|                                                                         | Bank Fees                                                                                                    |                                                                         | -                              | -                                                                                                    |                                                                                                    | =               | -          | -             | =                   | -       | -          | =          |                | =           | -               |
| • 000-6600-00                                                           |                                                                                                    |                                                                         |                                | -                                                                                                    | 27                                                                                                    | 5 275           |            | - 275         | 5 275               | -       | 275        | 27         | /5             | - 275       | 5 275           |
|                                                                         |                                                                                                    |                                                                         |                                | -                                                                                                    |                                                                                                    | -               |            | •             | •                   | -       | -          |            | -              | -           | -               |
| 000-6730-00                                                             | Accounting                                                                                                    | ) Fees                                                                  |                                | -                                                                                                    | 5,00                                                                                                    | 0 5,000         |            | - 5,000       | 5,000               | -       | 5,000      | 5,00       | 00             | - 5,000     | 0 5,000         |
| 000-6750-00                                                             | Licenses 8                                                                                                    | Fees                                                                    |                                | -                                                                                                    | 10,50                                                                                                    | 0 10,500        |            | - 10,500      | 10,500              | -       | 10,500     | 10,50      | 00             | - 10,500    | 0 10,500        |
| 100-6160-00                                                             | Dues & Sul                                                                                                    | bscriptions - Adminis                                                   | strati                         | -                                                                                                    |                                                                                                    |                 |            | -             |                     | -       | -          |            | •              | -           |                 |
| 200-6160-00                                                             | Dues & Sul                                                                                                    | bscriptions - Account                                                   | ting                           | -                                                                                                    |                                                                                                    |                 |            | -             | •                   | -       | -          |            | •              | -           |                 |
| 600-6160-00                                                             | Dues & Su                                                                                                    | bscriptions - Purchas                                                   | sing/                          | -                                                                                                    |                                                                                                    |                 |            | -             | -                   | -       |            |            | -              | -           |                 |
| <u>`````````````````````````````````````</u>                            |                                                                                                    |                                                                         |                                |                                                                                                    |                                                                                                    |                 |            |               |                     |         |            |            |                |             |                 |
|                                                                         |                                                                                                    |                                                                         |                                |                                                                                                    |                                                                                                    |                 |            |               |                     |         |            |            |                |             |                 |
|                                                                         |                                                                                                    |                                                                         |                                |                                                                                                    |                                                                                                    |                 |            |               |                     |         |            |            |                |             |                 |
|                                                                         |                                                                                                    |                                                                         |                                |                                                                                                    |                                                                                                    |                 |            |               |                     |         |            |            |                |             |                 |
| 000-6720-00<br>000-6730-00<br>000-6750-00<br>100-6160-00<br>200-6160-00 | Legal Fees<br>Accounting<br>Licenses &<br>Dues & Sul<br>Dues & Sul                                                                                                    | ;<br>g Fees<br>k Fees<br>bscriptions - Adminis<br>bscriptions - Account | ting                           | -                                                                                                    | 5,00                                                                                                    | <br>0 5,000     |            | - 5,000       | <br>5,000           |         | -<br>5,000 | 5,00       | -              | - 5,000     | <br>D 5,000     |

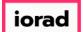

#### Checkmark Exclude zero value accounts.

| 🍠 Dyi                                                                                                    | namicBudgets - PHUBERI\P. Hubert -       | 184.172.195.139,25000 - DB3147_dyr        | amicbudgets                                                                                                    |           |                    |           |                       |                    |                          |                 |           | – u x              |
|----------------------------------------------------------------------------------------------------|------------------------------------------|-------------------------------------------|----------------------------------------------------------------------------------------------------|-----------|--------------------|-----------|-----------------------|--------------------|--------------------------|-----------------|-----------|--------------------|
| 🔶 Fi                                                                                                    | ile 💲 Budgets 🗕 Variances                | Reports                                   |                                                                                                    |           |                    |           |                       | 2                  | Tools 🔅 System Managemen | t S Allocations | 💲 Payroll | as Users Managemen |
| Cus                                                                                                    | stom Reports 🛛 🗙 🛛 Define Custom         | n Reports                                 |                                                                                                    |           |                    |           |                       |                    |                          |                 |           |                    |
|                                                                                                    | Reports > Custom Reports > Custo         | m Reports                                 |                                                                                                    |           |                    |           |                       |                    |                          |                 |           | 0 ▼ ×              |
| Com                                                                                                    | panyDB*                                  | OrgUnit Rollup                            | Object RollUp                                                                                                    | i.        | Report             |           |                       |                    |                          |                 |           |                    |
| DB3                                                                                                    | 147_two18                                | ~ G&A                                     | COGS                                                                                                    | ~         | 23 vs 24 Actual    | $\sim$    |                       |                    |                          |                 |           |                    |
| OrgL                                                                                                    | Jnit                                     | Object                                    |                                                                                                    |           |                    |           | _                     |                    |                          |                 |           |                    |
| <al< td=""><td>&gt;</td><td><ul> <li>✓ <all></all></li> </ul></td><td></td><td>~</td><td>Se</td><td>earch Adv</td><td>anced Exclude ze</td><td>ero value accounts</td><td></td><td></td><td></td><td></td></al<> | >                                        | <ul> <li>✓ <all></all></li> </ul>         |                                                                                                    | ~         | Se                 | earch Adv | anced Exclude ze      | ero value accounts |                          |                 |           |                    |
|                                                                                                    |                                          | Select                                    | Month <per rpt="" se<="" td=""><td>etup&gt; ~</td><td>Show Simple Co</td><td>omments 🗌</td><td>Show Comments to date</td><td></td><td></td><td></td><td></td><td></td></per> | etup> ~   | Show Simple Co     | omments 🗌 | Show Comments to date |                    |                          |                 |           |                    |
| ~                                                                                                    | Accounts highlighted are itemized, click | the account number link to edit line item | s                                                                                                    |           |                    |           |                       |                    |                          |                 |           |                    |
| 11                                                                                                    | hboard Account Details                   |                                           |                                                                                                    |           |                    |           |                       |                    |                          |                 |           |                    |
| Con                                                                                                    | npanyDB: DB3147_two18 BudgetI            | D:                                        |                                                                                                    |           |                    |           |                       |                    |                          |                 |           |                    |
|                                                                                                    | Print 💽 Export to Excel 📆 Print          |                                           |                                                                                                    |           |                    |           |                       |                    |                          |                 |           | Rows: 12 A- A+     |
|                                                                                                    | isplay Level 4 • Row Format              |                                           | lide Extended Colu                                                                                                    |           |                    |           |                       |                    |                          |                 |           |                    |
| _                                                                                                    |                                          |                                           |                                                                                                    |           |                    |           |                       |                    |                          |                 |           |                    |
|                                                                                                    | ountNum                                  | AccountDescr                              | 2023 Actual                                                                                                    |           | al 23 vs 24 Actual | 9         | 6 Enter Comments He   |                    | /                        |                 |           |                    |
|                                                                                                    |                                          |                                           | =                                                                                                    | -         | -                  |           | Eq 📝                  |                    |                          |                 |           |                    |
| •                                                                                                    | 000-4510-01                              | Cost of Goods Sold - Retail/Parts         | 598,743.61                                                                                                    | 413,144.7 |                    | -31.00 %  |                       |                    |                          |                 |           |                    |
|                                                                                                    | 000-4510-02                              | Cost of Goods Sold - Finished Goo         | od 38,883.5                                                                                                    | 38,579.54 | 4 (303.96)         | -0.78 %   |                       |                    |                          |                 |           |                    |
|                                                                                                    | 000-4520-01                              | CoGS - Material                           | -                                                                                                    |           | -                  | 0.00 %    |                       |                    |                          |                 |           |                    |
|                                                                                                    | 000-4520-02                              | CoGS - Material Fixed OH                  | -                                                                                                    |           |                    | 0.00 %    | . 📝                   |                    |                          |                 |           |                    |
|                                                                                                    | 000-4520-03                              | CoGS - Material Var. OH                   | -                                                                                                    |           |                    | 0.00 %    |                       |                    |                          |                 |           |                    |
|                                                                                                    | 000-4520-04                              | CoGS - Labor                              | -                                                                                                    |           |                    | 0.00 %    | • 📝                   |                    |                          |                 |           |                    |
|                                                                                                    | 000-4520-05                              | CoGS - Labor Fixed OH                     | -                                                                                                    |           |                    | 0.00 %    | • 📝                   |                    |                          |                 |           |                    |
|                                                                                                    | 000-4520-06                              | CoGS - Labor Var. OH                      | -                                                                                                    |           |                    | 0.00 %    | • 📝                   |                    | -                        |                 |           |                    |
|                                                                                                    | 000-4520-07                              | CoGS - Machine                            | -                                                                                                    |           |                    | 0.00 %    | · 🖹                   |                    |                          |                 |           |                    |
|                                                                                                    | 000-4520-08                              | CoGS - Machine Fixed OH                   | -                                                                                                    |           |                    | 0.00 %    | • 📝                   |                    |                          |                 |           |                    |
|                                                                                                    | 000-4520-09                              | CoGS - Machine Var. OH                    | -                                                                                                    |           |                    | 0.00 %    | •                     |                    |                          |                 |           |                    |
|                                                                                                    | 000-4530-01                              | Cost of Goods Sold/Expense                | -                                                                                                    |           |                    | 0.00 %    | • 📝                   |                    |                          |                 |           |                    |
|                                                                                                    |                                          |                                           |                                                                                                    |           |                    |           |                       |                    |                          |                 |           |                    |

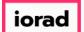

#### Click on Search.

| 🍠 Dyn     | amicBudgets - PHUBERI\P. Hubert -        | 184.172.195.139,25000 - DB3147_dyna        | micbudgets                                                                                                    |            |                 |              |                       |                  |                           |                |           | - L       | X L      |
|-----------|------------------------------------------|--------------------------------------------|----------------------------------------------------------------------------------------------------|------------|-----------------|--------------|-----------------------|------------------|---------------------------|----------------|-----------|-----------|----------|
| 😽 Fil     | e 💲 Budgets 🗕 Variances                  | Reports                                    |                                                                                                    |            |                 |              |                       | 🔌 То             | ols 🛛 🏹 System Management | \$ Allocations | 鑬 Payroll | 🏜 Users M | anagemen |
| Cust      | tom Reports 🛛 🗙 🛛 Define Custon          | n Reports                                  |                                                                                                    |            |                 |              |                       |                  |                           |                |           |           |          |
|           | Reports > Custom Reports > Custo         | m Reports                                  |                                                                                                    |            |                 |              |                       |                  |                           |                |           | (         | 🤉 🕶 🛛    |
| Comp      | anyDB*                                   | OrgUnit Rollup                             | Object RollUp                                                                                                    | R          | eport           |              |                       |                  |                           |                |           |           |          |
| DB3       | 147_two18                                | ✓ G&A                                      | COGS                                                                                                    | × :        | 23 vs 24 Actual | $\sim$       |                       |                  |                           |                |           |           |          |
| OrgU      | nit                                      | Object                                     |                                                                                                    |            |                 |              |                       |                  |                           |                |           |           |          |
| <al></al> | >                                        | <al></al>                                  |                                                                                                    | ~          | S               | Search Adva  | anced 🗹 Exclude zero  | value accounts   |                           |                |           |           |          |
|           |                                          | Select M                                   | onth <per rpt="" se<="" td=""><td>etup&gt; ~</td><td>Show Simple C</td><td>Comments 🗌 S</td><td>Show Comments to date</td><td></td><td></td><td></td><td></td><td></td><td></td></per> | etup> ~    | Show Simple C   | Comments 🗌 S | Show Comments to date |                  |                           |                |           |           |          |
| 2         | Accounts highlighted are itemized, click | the account number link to edit line items |                                                                                                    |            |                 |              |                       |                  |                           |                |           |           |          |
| Dash      | board Account Details                    |                                            |                                                                                                    |            |                 |              |                       |                  |                           |                |           |           |          |
| Com       | panyDB: DB3147_two18 BudgetI             | D:                                         |                                                                                                    |            |                 |              |                       |                  |                           |                |           |           |          |
| 1         | Print 💽 Export to Excel 📆 Print          | to PDF AutoSize Columns                    |                                                                                                    |            |                 |              |                       |                  |                           |                |           | Rows: 12  | A- A+    |
| : Dis     | play Level 4 • Row Format                | <no format=""> • Hid</no>                  | le Extended Colur                                                                                                    | nn Header  |                 |              |                       |                  |                           |                |           |           |          |
| Acco      | untNum                                   | AccountDescr                               | 2023 Actual                                                                                                    | 2024 Actua | 23 vs 24 Actual | %            | Enter Comments Here   | Comments History |                           |                |           |           |          |
|           | A                                        |                                            | -                                                                                                    | -          | -               | -            | 6q >                  | A                |                           |                |           |           |          |
| •         | 000-4510-01                              | Cost of Goods Sold - Retail/Parts          | 598,743.61                                                                                                    | 413,144.72 | (185,598.89)    | -31.00 %     | 2                     |                  |                           |                |           |           |          |
|           | 000-4510-02                              | Cost of Goods Sold - Finished Good         | 38,883.5                                                                                                    | 38,579.54  | (303.96)        | -0.78 %      | 2                     |                  |                           |                |           |           |          |
|           | 000-4520-01                              | CoGS - Material                            | -                                                                                                    | -          | -               | 0.00 %       | 1                     |                  |                           |                |           |           |          |
|           | 000-4520-02                              | CoGS - Material Fixed OH                   | -                                                                                                    | -          | -               | 0.00 %       | 1                     |                  |                           |                |           |           |          |
|           | 000-4520-03                              | CoGS - Material Var. OH                    | -                                                                                                    | -          | -               | 0.00 %       | 1                     |                  |                           |                |           |           |          |
|           | 000-4520-04                              | CoGS - Labor                               | -                                                                                                    | -          | -               | 0.00 %       | 2                     |                  |                           |                |           |           |          |
|           | 000-4520-05                              | CoGS - Labor Fixed OH                      | -                                                                                                    | -          | -               | 0.00 %       | 2                     |                  |                           |                |           |           |          |
|           | 000-4520-06                              | CoGS - Labor Var. OH                       | -                                                                                                    | -          | -               | 0.00 %       | 2                     |                  |                           |                |           |           |          |
|           | 000-4520-07                              | CoGS - Machine                             | -                                                                                                    | -          | -               | 0.00 %       | 2                     |                  |                           |                |           |           |          |
|           | 000-4520-08                              | CoGS - Machine Fixed OH                    | -                                                                                                    | -          | -               | 0.00 %       | 2                     |                  |                           |                |           |           |          |
|           | 000-4520-09                              | CoGS - Machine Var. OH                     | -                                                                                                    | -          | -               | 0.00 %       | 2                     |                  |                           |                |           |           |          |
|           | 000-4530-01                              | Cost of Goods Sold/Expense                 | -                                                                                                    | -          | -               | 0.00 %       | 2                     |                  |                           |                |           |           |          |
|           |                                          |                                            |                                                                                                    |            |                 |              |                       |                  |                           |                |           |           |          |

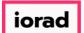

#### The series of the series of th

| 🐉 DynamicBudgets - PHU | JBERI \P. Hubert - 184.172.195.                           | .139,25000 - DB314       | /_dynamic                  | budgets                                                                                                    |           |                |                |          |                  |                  |       |                     |                |           | – u x              |
|------------------------|-----------------------------------------------------------|--------------------------|----------------------------|----------------------------------------------------------------------------------------------------|-----------|----------------|----------------|----------|------------------|------------------|-------|---------------------|----------------|-----------|--------------------|
| 😽 File 😽 Budgets       | Variances 📑 Reports                                       |                          |                            |                                                                                                    |           |                |                |          |                  | é                | Tools | 🔅 System Management | \$ Allocations | S Payroll | as Users Managemen |
| Custom Reports 🛛 🗙     | Define Custom Reports                                     |                          |                            |                                                                                                    |           |                |                |          |                  |                  |       |                     |                | -         |                    |
| Reports > Custom F     | Reports > Custom Reports                                  |                          |                            |                                                                                                    |           |                |                |          |                  |                  |       |                     |                |           | <b>⊘</b> ▼ ×       |
| CompanyDB*             |                                                           | OrgUnit Rollup           |                            | Object RollUp                                                                                                    |           | Report         |                |          |                  |                  |       |                     |                |           |                    |
| DB3147_two18           | ~                                                         | G8A                      | ~                          | COGS                                                                                                    | ~         | 23 vs 24 Actua | · ~            |          |                  |                  |       |                     |                |           |                    |
| OrgUnit                |                                                           | Object                   |                            |                                                                                                    |           |                |                |          |                  |                  |       |                     |                |           |                    |
| <al></al>              | ~                                                         | <all></all>              |                            |                                                                                                    | ~         |                | Search         | Advanced | 🗹 Exclude zero   | o value accounts |       |                     |                |           |                    |
|                        |                                                           |                          | Select Mont                | <per rpt="" se<="" td=""><td>tup&gt; ~</td><td>Show S</td><td>imple Comments</td><td>Show (</td><td>Comments to date</td><td></td><td></td><td></td><td></td><td></td><td></td></per> | tup> ~    | Show S         | imple Comments | Show (   | Comments to date |                  |       |                     |                |           |                    |
|                        | d are itemized, click the account n                       | number link to edit line | a itame                    |                                                                                                    |           | _              |                | _        |                  |                  |       |                     |                |           |                    |
| Dashboard Account I    |                                                           | number link to eart link | e nema                     |                                                                                                    |           |                |                |          |                  |                  |       |                     |                |           |                    |
|                        |                                                           |                          |                            |                                                                                                    |           |                |                |          |                  |                  |       |                     |                |           |                    |
| CompanyDB: DB3147_     |                                                           |                          |                            |                                                                                                    |           |                |                |          |                  |                  |       |                     |                |           |                    |
| 🗄 🚔 Print 🛛 💽 Export t | o Excel  📆 Print to PDF 📰                                 | AutoSize Columns         |                            |                                                                                                    |           |                |                |          |                  |                  |       |                     |                |           | Rows: 2 A- A+      |
| EDisplay Level 4       | <ul> <li>Row Format <no format<="" li=""> </no></li></ul> | t>                       | <ul> <li>Hide E</li> </ul> | tended Colun                                                                                                    | nn Header | •              |                |          |                  |                  | _     |                     |                |           |                    |
| AccountNum             | AccountDe                                                 | escr                     |                            | 2023 Actual                                                                                                    | 2024 Acti | ual 23 vs 24 A | ctual          | % En     | ter Comments Her | e Comments Hist  | ory   |                     |                |           |                    |
|                        |                                                           |                          | -                          |                                                                                                    | -         | -              | -              | Eq       | 2                | A                |       |                     |                |           |                    |
| ▶ 000-4510-01          | Cost of G                                                 | oods Sold - Retail/P     | Parts                      | 598,743.61                                                                                                    | 413,144.3 | 72 (185,59     | 8.89) -31      | 1.00 %   |                  |                  |       |                     |                |           |                    |
| 000-4510-02            | Cost of G                                                 | oods Sold - Finishe      | d Goo                      | 38,883.5                                                                                                    | 38,579.   | 54 (30         | 3.96) -(       | ).78 %   |                  |                  |       |                     |                |           |                    |
|                        |                                                           |                          |                            |                                                                                                    |           |                |                |          |                  |                  |       |                     |                |           |                    |
|                        |                                                           |                          |                            |                                                                                                    |           |                |                |          |                  |                  |       |                     |                |           |                    |
|                        |                                                           |                          |                            |                                                                                                    |           |                |                |          |                  |                  |       |                     |                |           |                    |
|                        |                                                           |                          |                            |                                                                                                    |           |                |                |          |                  |                  |       |                     |                |           |                    |
|                        |                                                           |                          |                            |                                                                                                    |           |                |                |          |                  |                  |       |                     |                |           |                    |
|                        |                                                           |                          |                            |                                                                                                    |           |                |                |          |                  |                  |       |                     |                |           |                    |
|                        |                                                           |                          |                            |                                                                                                    |           |                |                |          |                  |                  |       |                     |                |           |                    |
|                        |                                                           |                          |                            |                                                                                                    |           |                |                |          |                  |                  |       |                     |                |           |                    |
|                        |                                                           |                          |                            |                                                                                                    |           |                |                |          |                  |                  |       |                     |                |           |                    |
|                        |                                                           |                          |                            |                                                                                                    |           |                |                |          |                  |                  |       |                     |                |           |                    |
|                        |                                                           |                          |                            |                                                                                                    |           |                |                |          |                  |                  |       |                     |                |           |                    |
|                        |                                                           |                          |                            |                                                                                                    |           |                |                |          |                  |                  |       |                     |                |           |                    |
|                        |                                                           |                          |                            |                                                                                                    |           |                |                |          |                  |                  |       |                     |                |           |                    |

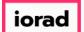

#### Click on the enter comments here box for row 1.

| 🔉 Dynar     | micBudgets - PHU    | JBERI \P. Hubert - 1     | 84.172.195.139,25000 - DB3147_         | dynamic    | budgets                                                                                                    |           |                    |            |          |                        |              |                     |                |           | – u x              |
|-------------|---------------------|--------------------------|----------------------------------------|------------|----------------------------------------------------------------------------------------------------|-----------|--------------------|------------|----------|------------------------|--------------|---------------------|----------------|-----------|--------------------|
| 🔶 File      | \$ Budgets          | Variances                | Reports                                |            |                                                                                                    |           |                    |            |          |                        | 🔌 Tools      | 🔅 System Management | \$ Allocations | 🛞 Payroll | as Users Managemen |
| Custo       | m Reports 🛛 🗙       | Define Custom            | Reports                                |            |                                                                                                    |           |                    |            |          |                        |              |                     |                |           |                    |
| Re          | ports > Custom R    | Reports > Custon         | Reports                                |            |                                                                                                    |           |                    |            |          |                        |              |                     |                |           | 0 💌 ×              |
| Compar      | nyDB*               |                          | OrgUnit Rollup                         |            | Object RollUp                                                                                                    |           | Report             |            |          |                        |              |                     |                |           |                    |
| DB314       | 7_two18             |                          | ✓ G&A                                  | ~          | COGS                                                                                                    | ~         | 23 vs 24 Actual    | ~          |          |                        |              |                     |                |           |                    |
| OrgUnit     | t                   |                          | Object                                 |            |                                                                                                    |           |                    |            |          |                        |              |                     |                |           |                    |
| <all></all> |                     |                          | <ul><li>✓ <all></all></li></ul>        |            |                                                                                                    | ~         |                    | Search     | Advanced | 🗹 Exclude zero value a | ccounts      |                     |                |           |                    |
|             |                     |                          | Se                                     | lect Month | <per rpt="" se<="" td=""><td>etup&gt; ~</td><td>Show Simpl</td><td>e Comments</td><td>Show (</td><td>Comments to date</td><td></td><td></td><td></td><td></td><td></td></per> | etup> ~   | Show Simpl         | e Comments | Show (   | Comments to date       |              |                     |                |           |                    |
| 8           | Accounts highlighte | d are itemized, click ti | ne account number link to edit line it | tems       |                                                                                                    |           |                    |            |          |                        |              |                     |                |           |                    |
| Dashbo      | oard Account D      | Details                  |                                        |            |                                                                                                    |           |                    |            |          |                        |              |                     |                |           |                    |
| Comp        | anyDB: DB3147_      | two18 BudgetID           | :                                      |            |                                                                                                    |           |                    |            |          |                        |              |                     |                |           |                    |
| 1 📇 P       | rint 🛛 🔝 Export t   | o Excel 🛛 📆 Print to     | PDF 🔜 AutoSize Columns                 |            |                                                                                                    |           |                    |            |          |                        |              |                     |                |           | Rows: 2 A- A+      |
| : Disp      | lay Level 4         | - Row Format <           | No Format> •                           | Hide E     | xtended Colur                                                                                                    | nn Header |                    |            |          |                        |              |                     |                |           |                    |
| Accoun      | tNum                |                          | AccountDescr                           |            | 2023 Actual                                                                                                    | 2024 Act  | ual 23 vs 24 Actua | el l       | % En     | ter Comments Here Comm | ents History |                     |                |           |                    |
|             | Σ                   |                          | A                                      | -          |                                                                                                    | =         | -                  | -          | Eq       |                        |              |                     |                |           |                    |
| •           | 000-4510-01         |                          | Cost of Goods Sold - Retail/Par        | ts         | 598,743.61                                                                                                    | 413,144.  | 72 (185,598.89)    | ) -31.     | .00 %    |                        |              |                     |                |           |                    |
|             | 000-4510-02         |                          | Cost of Goods Sold - Finished (        | Good       | 38,883.5                                                                                                    | 38,579.   | 54 (303.96         | ) -0.      | .78 %    |                        |              |                     |                |           |                    |
|             |                     |                          |                                        |            |                                                                                                    |           |                    |            |          |                        |              |                     |                |           |                    |
|             |                     |                          |                                        |            |                                                                                                    |           |                    |            |          |                        |              |                     |                |           |                    |
|             |                     |                          |                                        |            |                                                                                                    |           |                    |            |          |                        |              |                     |                |           |                    |
|             |                     |                          |                                        |            |                                                                                                    |           |                    |            |          |                        |              |                     |                |           |                    |
|             |                     |                          |                                        |            |                                                                                                    |           |                    |            |          |                        |              |                     |                |           |                    |
|             |                     |                          |                                        |            |                                                                                                    |           |                    |            |          |                        |              |                     |                |           |                    |
|             |                     |                          |                                        |            |                                                                                                    |           |                    |            |          |                        |              |                     |                |           |                    |
|             |                     |                          |                                        |            |                                                                                                    |           |                    |            |          |                        |              |                     |                |           |                    |
|             |                     |                          |                                        |            |                                                                                                    |           |                    |            |          |                        |              |                     |                |           |                    |
|             |                     |                          |                                        |            |                                                                                                    |           |                    |            |          |                        |              |                     |                |           |                    |

iorad

zgidwani

#### A comments window will display.

DynamicBudgets - PHUBERI\P. Hubert - 184.172.195.139,25000 - DB3147\_dynamicbudgets 🔌 Tools 🙆 System Management 🏾 🛐 Allocations 🛞 Payroll 🎎 Users Managemen File 💽 Budgets 🛶 Variances 📑 Reports Comments  $\times$ Custo 0 🕶 × Re Post New Comment - DB3147\_two18 - Cost of Goods Sold - Retail/Parts (23 vs 24 Actual) Period: 12 Compa BudgetID1: 2024 Actual 413,144.72 DB3147 BudgetID2: 2023 Actual 598,743.61 OrgUnit 185,598.89 45% <all> Variance / % alue accounts 000-4510-01 - Cost of Goods Sold - Retail/Parts -82 A Submit Cancel Dashboa 🗙 Delete Selected 🚊 Print 🕼 Export to Excel 🛛 🏂 Print to PDF 📰 AutoSize Columns A- A+ Compa PostedBy PostedOn Period Variance Variance Pcnt Budget1 Budget1Value Budget2 Budget2 Comments 📥 Pr Rows: 2 A- A+ Displa Account Comments History • 0 < >

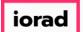

Ð

zgidwani

#### Click in the comment box and type your comment.

DynamicBudgets - PHUBERI\P. Hubert - 184.172.195.139,25000 - DB3147\_dynamicbudgets 🔌 Tools 🙆 System Management 🛐 Allocations 💲 Payroll 🏰 Users Managemen 👅 File 📑 Budgets 📥 Variances 📑 Reports Comments × Custo Post New Comment - DB3147\_two18 - Cost of Goods Sold - Retail/Parts (23 vs 24 Actual) Period: 12 Re 0 ▼ × Compa BudgetID1: 2024 Actual 413, 144. 72 Test DB3147 BudgetID2: 2023 Actual 598,743.61 OrgUnit 185,598.89 45% <all> Variance / % alue accounts 000-4510-01 - Cost of Goods Sold - Retail/Parts -Submit Cancel 8 Dashboa 🗙 Delete Selected 🚊 Print 🕼 Export to Excel 🛛 🎘 Print to PDF 📰 AutoSize Columns A- A+ Compa PostedBy PostedOn Period Variance Variance Pcnt Budget1 Budget1Value Budget2 Budget2 Comments 📥 Pr Rows: 2 A- A-Displa Account Comments History • < >

iorad

zgidwani

#### Click on Submit.

| 🍠 Dynam           | ICBUDGets - PHUBERT | \P. Hubert - 184.172.1  | 195.139,25000 - DB3147    | _dynamicbudgets                  |                               |                                |                  |                       |                |           | - U X              |
|-------------------|---------------------|-------------------------|---------------------------|----------------------------------|-------------------------------|--------------------------------|------------------|-----------------------|----------------|-----------|--------------------|
| 🔶 File            | 💲 Budgets 🗕         | /ariances 📊 Repo        | orts                      |                                  |                               |                                | 🔌 Tools          | s 🔅 System Management | \$ Allocations | 鑬 Payroll | as Users Managemen |
| Custom            | Comments            |                         |                           |                                  |                               | ×                              |                  |                       |                |           |                    |
| 🔄 Rep             | Post New Comment    | - DB3147_two18 -        | Cost of Goods Sold - Reta | il/Parts (23 vs 24 Actual) Perio | d: 12                         |                                |                  |                       |                |           | 0 💌 🛛              |
| Company<br>DB3147 | BudgetID1:          | 2024 Actual             | 413, 144. 72              | Test                             |                               |                                |                  |                       |                |           |                    |
| OrgUnit           | BudgetID2:          | 2023 Actual             | 598,743.61                |                                  |                               |                                |                  |                       |                |           |                    |
| <all></all>       | Variance / %        | 185,598.89              | 45%                       |                                  |                               |                                | alue accounts    |                       |                |           |                    |
|                   | 000-4510-01 - C     | ost of Goods Sold - Ret | tail/Parts -              |                                  |                               | ]                              |                  |                       |                |           |                    |
| 💉 A               |                     |                         |                           |                                  | Submit Cancel                 | ]                              |                  |                       |                |           |                    |
| Dashboa           |                     | d 📥 Drint 🕼 Evos        | ort to Evcel 😁 Drint to   | PDF AutoSize Column              |                               | A- A+                          |                  |                       |                |           |                    |
| Compa             | Comments            | a 🚍 enne 🔝 expe         |                           | ostedBy PostedOn Period          |                               | 1 Budget1Value Budget2 Budget2 | 1                |                       |                |           |                    |
| i 🚔 Pr            | Comments            |                         | ٢                         | ostedby PostedOn Period          | variance variance Pcnt Budget | i Budgetivalue Budgetz Budget. | 3                |                       |                |           | Rows: 2 A- A+      |
| : Displa          |                     |                         |                           |                                  |                               |                                |                  |                       |                |           |                    |
| Account           |                     |                         |                           |                                  |                               |                                | Comments History |                       |                |           |                    |
|                   |                     |                         |                           |                                  |                               |                                | 2                |                       |                |           |                    |
| ▶ 0               |                     |                         |                           |                                  |                               |                                |                  |                       |                |           |                    |
| 0                 |                     |                         |                           |                                  |                               |                                |                  |                       |                |           |                    |
|                   |                     |                         |                           |                                  |                               |                                |                  |                       |                |           |                    |
|                   |                     |                         |                           |                                  |                               |                                |                  |                       |                |           |                    |
|                   |                     |                         |                           |                                  |                               |                                |                  |                       |                |           |                    |
|                   |                     |                         |                           |                                  |                               |                                |                  |                       |                |           |                    |
|                   | <                   |                         |                           |                                  |                               | 2                              |                  |                       |                |           |                    |
|                   |                     |                         |                           |                                  |                               |                                |                  |                       |                |           |                    |
|                   |                     |                         |                           |                                  |                               |                                |                  |                       |                |           |                    |
|                   |                     |                         |                           |                                  |                               |                                |                  |                       |                |           |                    |
|                   |                     |                         |                           |                                  |                               |                                |                  |                       |                |           |                    |

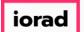

#### The state of the state of the s

| 🍠 Dynan           | nicBudgets - PHUBERI   | \P. Hubert - 184.172    | .195.139,25000 - DB3147    | dynamicbudgets           |            |                              |                        |                           |          |                  |                   |                |           | - u x              |
|-------------------|------------------------|-------------------------|----------------------------|--------------------------|------------|------------------------------|------------------------|---------------------------|----------|------------------|-------------------|----------------|-----------|--------------------|
| 두 File            | S Budgets              | Variances 📄 Rep         | orts                       |                          |            |                              |                        |                           |          | 🔌 Tools          | System Management | \$ Allocations | 💲 Payroll | as Users Managemen |
| Custor            | Comments               |                         |                            |                          |            |                              |                        |                           | $\times$ |                  |                   |                |           |                    |
| Rej               | -Post New Comment      | - DB3147_two18 -        | Cost of Goods Sold - Retai | /Parts (23 vs 24 Actual) | Period: 12 |                              |                        |                           |          |                  |                   |                |           | 0 💌 🛛              |
| Compan            | BudgetID1:             | 2024 Actual             | 413,144.72                 |                          |            |                              |                        |                           |          |                  |                   |                |           |                    |
| DB3147<br>OrgUnit | BudgetID2:             | 2023 Actual             | 598,743.61                 |                          |            |                              |                        |                           |          |                  |                   |                |           |                    |
| <all></all>       | Variance / %           | 185,598.89              | 45%                        |                          |            |                              |                        |                           |          | alue accounts    |                   |                |           |                    |
|                   | 000-4510-01 - C        | Cost of Goods Sold - Re | tail/Parts -               |                          |            |                              |                        |                           |          |                  |                   |                |           |                    |
| A 😪               | c                      |                         |                            |                          |            | Submitted variance           | comments succes        | sfullv                    |          |                  |                   |                |           |                    |
| Dashbo            | a                      |                         | -                          |                          |            |                              |                        |                           |          |                  |                   |                |           |                    |
| Compa             |                        | ed 🚊 Print 🔝 Exp        | oort to Excel 🛛 📆 Print to | PDF AutoSize Colu        |            |                              |                        |                           | A- A+    |                  |                   |                |           |                    |
| i 📇 P             | Comments<br>Jan - Test |                         |                            |                          |            | PostedOn Period<br>3/27/2 12 | Variance<br>185,598.89 | Variance Pcnt Bu<br>45 20 |          |                  |                   |                |           | Rows: 2 A- A+      |
| : Displa          |                        |                         |                            |                          |            |                              |                        |                           |          |                  |                   |                |           |                    |
| Account           | -                      |                         |                            |                          |            |                              |                        |                           |          | Comments History |                   |                |           |                    |
|                   |                        |                         |                            |                          |            |                              |                        |                           |          | 1                |                   |                |           |                    |
| •                 |                        |                         |                            |                          |            |                              |                        |                           |          |                  |                   |                |           |                    |
| C                 |                        |                         |                            |                          |            |                              |                        |                           |          |                  |                   |                |           |                    |
|                   |                        |                         |                            |                          |            |                              |                        |                           |          |                  |                   |                |           |                    |
|                   |                        |                         |                            |                          |            |                              |                        |                           |          |                  |                   |                |           |                    |
|                   |                        |                         |                            |                          |            |                              |                        |                           |          |                  |                   |                |           |                    |
|                   |                        |                         |                            |                          |            |                              |                        |                           |          |                  |                   |                |           |                    |
|                   | <                      |                         |                            |                          |            |                              |                        |                           | >        |                  |                   |                |           |                    |
|                   |                        |                         |                            |                          |            |                              |                        |                           |          | 2                |                   |                |           |                    |
|                   |                        |                         |                            |                          |            |                              |                        |                           |          |                  |                   |                |           |                    |
|                   |                        |                         |                            |                          |            |                              |                        |                           |          |                  |                   |                |           |                    |
|                   |                        |                         |                            |                          |            |                              |                        |                           |          |                  |                   |                |           |                    |
|                   |                        |                         |                            |                          |            |                              |                        |                           |          |                  |                   |                |           |                    |

iorad

Note: You can see the comment and the details including posted by, posted on, period, variance, variance %, budgetid.

| 🍠 Dynam             | cBudgets - PHUBERI\P. Hubert - 184.172.195.139,25000 - DB3147_dynamicbudgets                                                   | X U -                                                                 |
|---------------------|----------------------------------------------------------------------------------------------------|-----------------------------------------------------------------------|
| 🕳 File              | 💲 Budgets 🗕 Variances 📊 Reports                                                                                                | 💫 Tools 🔅 System Management 🛐 Allocations 💲 Payroll 鍲 Users Managemen |
| Custon              | Comments ×                                                                                                    |                                                                       |
| Rep                 | Post New Comment - DB3147_two18 - Cost of Goods Sold - Retail/Parts (23 vs 24 Actual) Period: 12                               | 0 💌 x                                                                 |
| Company             | BudgetID1: 2024 Actual 413,144.72                                                                                              |                                                                       |
| DB3147<br>OrgUnit   | BudgetID2: 2023 Actual 598,743.61                                                                                              |                                                                       |
| <all></all>         | Variance / % 185,598.89 45%                                                                                                    | slue accounts                                                         |
|                     | 000-4510-01 - Cost of Goods Sold - Retail/Parts -                                                                              |                                                                       |
| 💉 A                 | Submit Cancel                                                                                                    |                                                                       |
| Dashboa             | 🗙 Delete Selected 🚊 Print 💽 Export to Excel 💈 Print to PDF 📑 AutoSize Columns Rows: 1 🗛 🗛                                      |                                                                       |
| Compa               | Comments PostedBy PostedOn Period Variance Variance Pcnt Budget1                                                               |                                                                       |
| i 📇 Pi              | Jan - Test         PHUBERT\P. Hubert         3/27/2018 3:41:28 PM         12         185,598.89         45         2024 Actual | Rows: 2 A- A+                                                         |
| <sup>:</sup> Displa |                                                                                                    |                                                                       |
| Account             |                                                                                                    | Comments History                                                      |
|                     |                                                                                                    |                                                                       |
| ▶ 0                 |                                                                                                    |                                                                       |
| 0                   |                                                                                                    |                                                                       |
|                     |                                                                                                    |                                                                       |
|                     |                                                                                                    |                                                                       |
|                     |                                                                                                    |                                                                       |
|                     |                                                                                                    |                                                                       |
|                     |                                                                                                    |                                                                       |
|                     |                                                                                                    |                                                                       |
|                     |                                                                                                    |                                                                       |
|                     |                                                                                                    |                                                                       |
|                     |                                                                                                    |                                                                       |

iorad

zgidwani

#### Click on the red X to close this window. Ð

| 🍠 Dynam             | ICBUDGEts - PHUBERI | \P. Hubert - 184.172    | .195.139,25000 - DB31  | 4/_dynamicbudgets        |                      |        |            |                       |     |                                        |                     |                |           | - u x             |
|---------------------|---------------------|-------------------------|------------------------|--------------------------|----------------------|--------|------------|-----------------------|-----|----------------------------------------|---------------------|----------------|-----------|-------------------|
| 😽 File              | 💲 Budgets 🗕         | Variances 📄 Rep         | orts                   |                          |                      |        |            |                       | _   | 🔌 Tools                                | 🔅 System Management | \$ Allocations | S Payroll | 🏭 Users Managemen |
| Custon              | Comments            |                         |                        |                          |                      |        |            |                       | ×   |                                        |                     |                |           |                   |
| 🛃 Rep               | Post New Comment    | - DB3147_two18 -        | Cost of Goods Sold - R | etail/Parts (23 vs 24 Ac | tual) Period: 12     |        |            |                       |     |                                        |                     |                |           | 0 🖬 ×             |
| DB3147              | BudgetID1:          | 2024 Actual             | 413,144.72             |                          |                      |        |            |                       |     |                                        |                     |                |           |                   |
| OrgUnit             | BudgetID2:          | 2023 Actual             | 598,743.61             |                          |                      |        |            |                       | _ 1 |                                        |                     |                |           |                   |
| <al></al>           | Variance / %        | 185,598.89              | 45%                    |                          |                      |        |            |                       | 8   | lue accounts                           |                     |                |           |                   |
|                     | 000-4510-01 - C     | Cost of Goods Sold - Re | etail/Parts -          |                          |                      |        |            |                       |     |                                        |                     |                |           |                   |
| 💉 A                 |                     |                         |                        |                          | Submit               |        | Cancel     |                       |     |                                        |                     |                |           |                   |
| Dashboa             |                     |                         |                        |                          |                      |        |            |                       |     |                                        |                     |                |           |                   |
| Compa               |                     | d 🚎 Print 🔝 Exp         | port to Excel 72 Print | to PDF 📑 AutoSize        |                      | _      |            | Rows: 1 A- A          | 4+  |                                        |                     |                |           |                   |
|                     | Comments            |                         |                        | PostedBy                 | PostedOn             | Period |            | Variance Pcnt Budget1 | 1   |                                        |                     |                |           | Rows: 2 A- A+     |
| 📥 Pr                |                     |                         |                        | PHUBERT\P. Hubert        | 3/27/2018 3:41:28 PM | 12     | 185,598.89 | 45 2024 Actua         | l   |                                        |                     |                |           | Rows: 2 A- A+     |
| <sup>:</sup> Displa |                     |                         |                        |                          |                      |        |            |                       |     |                                        |                     |                |           |                   |
| Account             |                     |                         |                        |                          |                      |        |            |                       | 2   | omments History                        |                     |                |           |                   |
|                     |                     |                         |                        |                          |                      |        |            |                       | 1   |                                        |                     |                |           |                   |
| ▶ 0                 |                     |                         |                        |                          |                      |        |            |                       | ſ   |                                        |                     |                |           |                   |
| 0                   |                     |                         |                        |                          |                      |        |            |                       | Ĩ   |                                        |                     |                |           |                   |
| <u>.</u>            |                     |                         |                        |                          |                      |        |            |                       |     | ······································ |                     |                |           |                   |
|                     |                     |                         |                        |                          |                      |        |            |                       |     |                                        |                     |                |           |                   |
|                     |                     |                         |                        |                          |                      |        |            |                       |     |                                        |                     |                |           |                   |
|                     |                     |                         |                        |                          |                      |        |            |                       |     |                                        |                     |                |           |                   |
|                     |                     |                         |                        |                          |                      |        |            |                       |     |                                        |                     |                |           |                   |
|                     | <                   |                         |                        |                          |                      |        |            |                       | >   |                                        |                     |                |           |                   |
|                     |                     |                         |                        |                          |                      |        |            |                       |     |                                        |                     |                |           |                   |
|                     |                     |                         |                        |                          |                      |        |            |                       |     |                                        |                     |                |           |                   |
|                     |                     |                         |                        |                          |                      |        |            |                       |     |                                        |                     |                |           |                   |
|                     |                     |                         |                        |                          |                      |        |            |                       |     |                                        |                     |                |           |                   |
|                     |                     |                         |                        |                          |                      |        |            |                       |     |                                        |                     |                |           |                   |

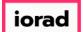

#### Checkmark Show Simple Comments.

| 🍠 Dynam             | nicBudgets - PH    | UBERI \P. Huber    | t - 184.172.195.139,25000 - DB    | 3147_dynan    | nicbudgets                                                                                                    |           |                   |             |          |                   |                    |                            |                 |           | – u x              |
|---------------------|--------------------|--------------------|-----------------------------------|---------------|----------------------------------------------------------------------------------------------------|-----------|-------------------|-------------|----------|-------------------|--------------------|----------------------------|-----------------|-----------|--------------------|
| 💊 File              | \$ Budgets         |                    | Reports                           |               |                                                                                                    |           |                   |             |          |                   | 2.                 | Tools 🛛 👸 System Managemen | t S Allocations | 💲 Payroll | an Users Managemen |
| Custon              | n Reports 🛛 🗙      | _<br>Define Cust   | om Reports                        |               |                                                                                                    |           |                   |             |          |                   |                    |                            |                 |           |                    |
| 🔁 Rep               | ports > Custom F   | Reports > Cus      | tom Reports                       |               |                                                                                                    |           |                   |             |          |                   |                    |                            |                 |           | 0 ▼ ×              |
| Company             | <u>yDB*</u>        |                    | OrgUnit Rollup                    |               | Object RollUp                                                                                                    | . I       | Report            |             |          |                   |                    |                            |                 |           |                    |
| DB3147              | _two 18            |                    | ~ G&A                             | ,             | COGS                                                                                                    | ~         | 23 vs 24 Actual   | ~           |          |                   |                    |                            |                 |           |                    |
| OrgUnit             |                    |                    | Object                            |               |                                                                                                    |           |                   |             |          | _                 |                    |                            |                 |           |                    |
| <all></all>         |                    |                    | ~ <al></al>                       |               |                                                                                                    | ~         |                   | Search      | Advanced | 🗹 Exclude zero    | value accounts     |                            |                 |           |                    |
|                     |                    |                    |                                   | Select Mo     | onth <per rpt="" s<="" td=""><td>etup&gt; ~</td><td>Show Simp</td><td>le Comments</td><td>Show C</td><td>comments to date</td><td></td><td></td><td></td><td></td><td></td></per> | etup> ~   | Show Simp         | le Comments | Show C   | comments to date  |                    |                            |                 |           |                    |
| A 😪                 | ccounts highlighte | ed are itemized, d | ick the account number link to ed | it line items |                                                                                                    |           |                   |             |          |                   |                    |                            |                 |           |                    |
| Dashbo              | ard Account        | Details            |                                   |               |                                                                                                    |           |                   |             |          |                   |                    |                            |                 |           |                    |
| Compa               | myDB: DB3147_      | _two18 Budge       | tID:                              |               |                                                                                                    |           |                   |             |          |                   |                    |                            |                 |           |                    |
| i 📇 Pr              | rint 🚯 Export      | to Excel 🛛 📆 Pri   | nt to PDF 🛛 📰 AutoSize Colur      | mns           |                                                                                                    |           |                   |             |          |                   |                    |                            |                 |           | Rows: 2 A- A+      |
| <sup>1</sup> Displa | ay Level 4         | - Row Forma        | t <no format=""></no>             | + Hid         | e Extended Colu                                                                                                    | mn Header |                   |             |          |                   |                    |                            |                 |           |                    |
| Account             | Num                |                    | AccountDescr                      |               | 2023 Actua                                                                                                    | 2024 Actu | ial 23 vs 24 Actu | al          | % En     | ter Comments Here | e Comments History |                            |                 |           |                    |
|                     | 1                  |                    |                                   |               | -                                                                                                    | -         | -                 | -           | Eq       | 2                 | A                  |                            |                 |           |                    |
| ▶ 0                 | 000-4510-01        |                    | Cost of Goods Sold - Ret          | ail/Parts     | 598,743.61                                                                                                    | 413,144.7 | 2 (185,598.89     | ) -31.00    | 0 %      | $\mathbf{D}$      |                    |                            |                 |           |                    |
| C                   | 000-4510-02        |                    | Cost of Goods Sold - Fini         | shed Good     | 38,883.5                                                                                                    | 38,579.5  | i4 (303.96        | i) -0.78    | 8 %      |                   |                    |                            |                 |           |                    |
|                     |                    |                    |                                   |               |                                                                                                    |           |                   |             |          |                   |                    |                            |                 |           |                    |
|                     |                    |                    |                                   |               |                                                                                                    |           |                   |             |          |                   |                    |                            |                 |           |                    |
|                     |                    |                    |                                   |               |                                                                                                    |           |                   |             |          |                   |                    |                            |                 |           |                    |
|                     |                    |                    |                                   |               |                                                                                                    |           |                   |             |          |                   |                    |                            |                 |           |                    |
|                     |                    |                    |                                   |               |                                                                                                    |           |                   |             |          |                   |                    |                            |                 |           |                    |
|                     |                    |                    |                                   |               |                                                                                                    |           |                   |             |          |                   |                    |                            |                 |           |                    |
|                     |                    |                    |                                   |               |                                                                                                    |           |                   |             |          |                   |                    |                            |                 |           |                    |
|                     |                    |                    |                                   |               |                                                                                                    |           |                   |             |          |                   |                    |                            |                 |           |                    |
|                     |                    |                    |                                   |               |                                                                                                    |           |                   |             |          |                   |                    |                            |                 |           |                    |
|                     |                    |                    |                                   |               |                                                                                                    |           |                   |             |          |                   |                    |                            |                 |           |                    |

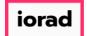

#### Click on Search.

| DynamicBudgets - PHUBERI \P. Hubert - 1     | 84.172.195.139,25000 - DB3147_dyna        | micbudgets                        |                |                      |                                  |           |                       |                |           | – u x             |
|---------------------------------------------|-------------------------------------------|-----------------------------------|----------------|----------------------|----------------------------------|-----------|-----------------------|----------------|-----------|-------------------|
| 🥃 File 🏾 🛐 Budgets 🗕 Variances 🚦            | Reports                                   |                                   |                |                      |                                  | 🔌 Tool:   | s 🔅 System Management | \$ Allocations | 💲 Payroll | む Users Managemen |
| Custom Reports × Define Custom              | Reports                                   |                                   |                |                      |                                  |           |                       |                |           |                   |
| Reports > Custom Reports > Custom           | n Reports                                 |                                   |                |                      |                                  |           |                       |                |           | 0 💌 ×             |
| CompanyDB*                                  | OrgUnit Rollup                            | Object RollUp                     | Report         |                      |                                  |           |                       |                |           |                   |
| DB3147_two18                                | ✓ G&A                                     | ✓ COGS                            | ✓ 23 vs 24     | f Actual 🗸 🗸         |                                  |           |                       |                |           |                   |
| OrgUnit                                     | Object                                    |                                   |                |                      |                                  |           |                       |                |           |                   |
| <al></al>                                   | ~ <all></all>                             |                                   | ~              | Search               | vanced 🗹 Exclude zero value acco | unts      |                       |                |           |                   |
|                                             | Select M                                  | fonth <per rpt="" setup=""></per> | > ~ 🗹          | Show Simple Comments | Show Comments to date            |           |                       |                |           |                   |
| Accounts highlighted are itemized, click t  | he account number link to edit line items |                                   |                |                      |                                  |           |                       |                |           |                   |
| Dashboard Account Details                   |                                           |                                   |                |                      |                                  |           |                       |                |           |                   |
| CompanyDB: DB3147_two18 BudgetID            |                                           |                                   |                |                      |                                  |           |                       |                |           |                   |
| 🧯 🚔 Print 👔 Export to Excel 🛛 📆 Print t     | o PDF 🛛 AutoSize Columns                  |                                   |                |                      |                                  |           |                       |                |           | Rows: 2 A- A+     |
| <sup>1</sup> Display Level 4 • Row Format • | No Format> • Hic                          | de Extended Column H              | leader -       |                      |                                  |           |                       |                |           |                   |
| AccountNum                                  | AccountDescr                              | 2023 Actual                       | 2024 Actual 23 | vs 24 Actual         | % Enter Comments Here Comment    | s History |                       |                |           |                   |
|                                             |                                           |                                   | -              | -                    | 5q 📝 🔝                           |           |                       |                |           |                   |
| 000-4510-01                                 | Cost of Goods Sold - Retail/Parts         | 598,743.61                        | 413,144.72 (   | 185,598.89) -31.00 % | 6 🕞                              |           |                       |                |           |                   |
| 000-4510-02                                 | Cost of Goods Sold - Finished Good        | 38,883.5                          | 38,579.54      | (303.96) -0.78 %     | 6                                |           |                       |                |           |                   |
|                                             |                                           |                                   |                |                      |                                  |           |                       |                |           |                   |
|                                             |                                           |                                   |                |                      |                                  |           |                       |                |           |                   |
|                                             |                                           |                                   |                |                      |                                  |           |                       |                |           |                   |
|                                             |                                           |                                   |                |                      |                                  |           |                       |                |           |                   |
|                                             |                                           |                                   |                |                      |                                  |           |                       |                |           |                   |
|                                             |                                           |                                   |                |                      |                                  |           |                       |                |           |                   |
|                                             |                                           |                                   |                |                      |                                  |           |                       |                |           |                   |
|                                             |                                           |                                   |                |                      |                                  |           |                       |                |           |                   |
|                                             |                                           |                                   |                |                      |                                  |           |                       |                |           |                   |
|                                             |                                           |                                   |                |                      |                                  |           |                       |                |           |                   |

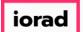

Ð

zgidwani

#### Note: You can see Simple Comments History with no details.

| 🐉 DynamicBudgets - PHUBERI \P. Hub  | ert - 184.172.195.139,25000 - DB3147_dyna        | nicbudgets                                                                                                    |           |                     |           |                     |                       |                       |                |           | – u x              |
|-------------------------------------|--------------------------------------------------|----------------------------------------------------------------------------------------------------|-----------|---------------------|-----------|---------------------|-----------------------|-----------------------|----------------|-----------|--------------------|
| 🥃 File 📑 Budgets 🗕 Variance         | s Reports                                        |                                                                                                    |           |                     |           |                     | 🔌 Tool                | s 🔅 System Management | \$ Allocations | 💲 Payroll | as Users Managemen |
| Custom Reports × Define Cu          | stom Reports                                     |                                                                                                    |           |                     |           |                     |                       |                       |                |           |                    |
| Reports > Custom Reports > Cu       | ustom Reports                                    |                                                                                                    |           |                     |           |                     |                       |                       |                |           | 0 ▼ ×              |
| CompanyDB*                          | OrgUnit Rollup                                   | Object RollUp                                                                                                    |           | Report              |           |                     |                       |                       |                |           |                    |
| DB3147_two18                        | ✓ G&A                                            | COGS                                                                                                    | ~         | 23 vs 24 Actual     | $\sim$    |                     |                       |                       |                |           |                    |
| OrgUnit                             | Object                                           |                                                                                                    |           |                     |           | _                   |                       |                       |                |           |                    |
| <al></al>                           | <al></al>                                        |                                                                                                    | ~         |                     | Search Ad | tvanced 🗹 Exclude   | zero value accounts   |                       |                |           |                    |
|                                     | Select M                                         | onth <per rpt="" s<="" td=""><td>etup&gt; ~</td><td>Show Simple</td><td>Comments</td><td>Show Comments to da</td><td>te</td><td></td><td></td><td></td><td></td></per> | etup> ~   | Show Simple         | Comments  | Show Comments to da | te                    |                       |                |           |                    |
| Accounts highlighted are itemized,  | click the account number link to edit line items |                                                                                                    |           |                     |           |                     |                       |                       |                |           |                    |
| Dashboard Account Details           |                                                  |                                                                                                    |           |                     |           |                     |                       |                       |                |           |                    |
| CompanyDB: DB3147_two18 Budg        | getID:                                           |                                                                                                    |           |                     |           |                     |                       |                       |                |           |                    |
| 🗄 📥 Print 🛛 💽 Export to Excel 🛛 📆 F | Print to PDF 🔄 AutoSize Columns                  |                                                                                                    |           |                     |           |                     |                       |                       |                |           | Rows: 2 A- A+      |
| : Display Level 4 - Row Form        | nat <no format=""> • Hid</no>                    | le Extended Colu                                                                                                    | mn Header | •                   |           |                     |                       |                       |                |           |                    |
| AccountNum                          | AccountDescr                                     | 2023 Actual                                                                                                    | 2024 Actu | ial 23 vs 24 Actual |           | % Enter Comments    | Here Comments History |                       |                |           |                    |
|                                     |                                                  | -                                                                                                    | -         | -                   | -         | Eq 🔛                | A                     |                       |                |           |                    |
| 000-4510-01                         | Cost of Goods Sold - Retail/Parts                | 598,743.61                                                                                                    | 413,144.7 | (185,598.89)        | -31.00 %  | %                   | -> Jan - Test         |                       |                |           |                    |
| 000-4510-02                         | Cost of Goods Sold - Finished Good               | 38,883.5                                                                                                    | 38,579.5  | (303.96)            | -0.78 ٩   | %                   |                       |                       |                |           |                    |
|                                     |                                                  |                                                                                                    |           |                     |           |                     |                       |                       |                |           |                    |
|                                     |                                                  |                                                                                                    |           |                     |           |                     |                       |                       |                |           |                    |
|                                     |                                                  |                                                                                                    |           |                     |           |                     |                       |                       |                |           |                    |
|                                     |                                                  |                                                                                                    |           |                     |           |                     |                       |                       |                |           |                    |
|                                     |                                                  |                                                                                                    |           |                     |           |                     |                       |                       |                |           |                    |
|                                     |                                                  |                                                                                                    |           |                     |           |                     |                       |                       |                |           |                    |
|                                     |                                                  |                                                                                                    |           |                     |           |                     |                       |                       |                |           |                    |
|                                     |                                                  |                                                                                                    |           |                     |           |                     |                       |                       |                |           |                    |
|                                     |                                                  |                                                                                                    |           |                     |           |                     |                       |                       |                |           |                    |
|                                     |                                                  |                                                                                                    |           |                     |           |                     |                       |                       |                |           |                    |
|                                     |                                                  |                                                                                                    |           |                     |           |                     |                       |                       |                |           |                    |

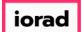

#### Uncheck Show Simple Comments.

| 🔰 DynamicBudgets - PHUBERI\P. | lubert - 184.172.195.139,25000 - DB314          | /_dynamicbudgets                         |                             |                        |                                |                   |                         | – u x              |
|-------------------------------|-------------------------------------------------|------------------------------------------|-----------------------------|------------------------|--------------------------------|-------------------|-------------------------|--------------------|
| 🥃 File 🏾 💲 Budgets 斗 Vari     | inces 📄 Reports                                 |                                          |                             |                        | 💫 Tool:                        | System Management | S Allocations 💲 Payroll | as Users Managemen |
| Custom Reports X Defin        | e Custom Reports                                |                                          |                             |                        |                                |                   |                         |                    |
| Reports > Custom Reports >    | Custom Reports                                  |                                          |                             |                        |                                |                   |                         | 0 ▼ ×              |
| CompanyDB*                    | OrgUnit Rollup                                  | Object RollUp                            | Report                      |                        |                                |                   |                         |                    |
| DB3147_two18                  | ✓ G&A                                           | ✓ COGS                                   | 23 vs 24 Actual             | ~                      |                                |                   |                         |                    |
| OrgUnit                       | Object                                          |                                          |                             |                        |                                |                   |                         |                    |
| <al></al>                     | <al></al>                                       |                                          | × .                         | Search <u>Advanced</u> | Exclude zero value accounts    |                   |                         |                    |
|                               | 2                                               | Select Month <per rpt="" setup=""></per> | Show Simple                 | Comments Show Con      | ments to date                  |                   |                         |                    |
| Accounts highlighted are item | zed, click the account number link to edit line | items                                    |                             |                        |                                |                   |                         |                    |
| Dashboard Account Details     |                                                 |                                          |                             |                        |                                |                   |                         |                    |
|                               | n                                               |                                          |                             |                        |                                |                   |                         |                    |
| CompanyDB: DB3147_two18       |                                                 |                                          |                             |                        |                                |                   |                         |                    |
| Export to Excel               | Print to PDF 🔄 AutoSize Columns                 |                                          |                             |                        |                                |                   |                         | Rows: 2 A- A+      |
| EDisplay Level 4 • Row        | Format <no format=""></no>                      | Hide Extended Column He                  | eader -                     |                        |                                |                   |                         |                    |
| AccountNum                    | AccountDescr                                    | 2023 Actual                              | 2024 Actual 23 vs 24 Actual | % Enter                | Comments Here Comments History |                   |                         |                    |
|                               | A                                               |                                          | -                           | = Eq                   |                                |                   |                         |                    |
| ▶ 000-4510-01                 | Cost of Goods Sold - Retail/P                   | arts 598,743.61                          | 413,144.72 (185,598.89)     | -31.00 %               | -> Jan - Test                  |                   |                         |                    |
| 000-4510-02                   | Cost of Goods Sold - Finished                   | d Good 38,883.5                          | 38,579.54 (303.96)          | -0.78 %                |                                |                   |                         |                    |
|                               |                                                 |                                          |                             |                        |                                |                   |                         |                    |
|                               |                                                 |                                          |                             |                        |                                |                   |                         |                    |
|                               |                                                 |                                          |                             |                        |                                |                   |                         |                    |
|                               |                                                 |                                          |                             |                        |                                |                   |                         |                    |
|                               |                                                 |                                          |                             |                        |                                |                   |                         |                    |
|                               |                                                 |                                          |                             |                        |                                |                   |                         |                    |
|                               |                                                 |                                          |                             |                        |                                |                   |                         |                    |
|                               |                                                 |                                          |                             |                        |                                |                   |                         |                    |
|                               |                                                 |                                          |                             |                        |                                |                   |                         |                    |
|                               |                                                 |                                          |                             |                        |                                |                   |                         |                    |
|                               |                                                 |                                          |                             |                        |                                |                   |                         |                    |

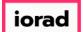

#### Checkmark Show Comments to date.

| 🍠 DynamicBudgets - PHU    | JBERI \P. Hubert - 184.172                                                                                                    | 2.195.139,25000 - DB31      | 4/_dynamic  | budgets                                                                                                    |           |                    |            |          |                   |                  |                             |                |           | – u x              |
|---------------------------|----------------------------------------------------------------------------------------------------|-----------------------------|-------------|----------------------------------------------------------------------------------------------------|-----------|--------------------|------------|----------|-------------------|------------------|-----------------------------|----------------|-----------|--------------------|
| 😽 File 🏾 💲 Budgets        | Variances 📄 Rep                                                                                                    | ports                       |             |                                                                                                    |           |                    |            |          |                   | A 1              | Tools 🛛 🏹 System Management | \$ Allocations | 🏐 Payroll | as Users Managemen |
| Custom Reports $~~	imes~$ | Define Custom Report                                                                                                    | ts                          |             |                                                                                                    |           |                    |            |          |                   |                  |                             |                |           |                    |
| Reports > Custom F        | Reports > Custom Repo                                                                                                    | orts                        |             |                                                                                                    |           |                    |            |          |                   |                  |                             |                |           | 0 💌 🛛              |
| CompanyDB*                |                                                                                                    | OrgUnit Rollup              |             | Object RollUp                                                                                                    |           | Report             |            |          |                   |                  |                             |                |           |                    |
| DB3147_two18              |                                                                                                    | ✓ G&A                       | ~           | COGS                                                                                                    | ~         | 23 vs 24 Actual    | ~          |          |                   |                  |                             |                |           |                    |
| OrgUnit                   |                                                                                                    | Object                      |             |                                                                                                    |           |                    |            |          |                   |                  |                             |                |           |                    |
| <al></al>                 |                                                                                                    | <all></all>                 |             |                                                                                                    | ~         |                    | Search     | Advanced | Exclude zero      | value accounts   |                             |                |           |                    |
|                           |                                                                                                    |                             | Select Mont | <per rpt="" s<="" td=""><td>etup&gt; ~</td><td>Show Simple</td><td>e Comments</td><td>Show C</td><td>comments to date</td><td></td><td></td><td></td><td></td><td></td></per> | etup> ~   | Show Simple        | e Comments | Show C   | comments to date  |                  |                             |                |           |                    |
| Accounts highlighte       | d are itemized, click the acco                                                                                                    | ount number link to edit li | ne items    |                                                                                                    |           |                    |            |          |                   |                  |                             |                |           |                    |
| Dashboard Account I       | Details                                                                                                    |                             |             |                                                                                                    |           |                    |            |          |                   |                  |                             |                |           |                    |
| CompanyDB: DB3147_        | two18 BudgetID:                                                                                                    |                             |             |                                                                                                    |           |                    |            |          |                   |                  |                             |                |           |                    |
| 🤅 📥 Print 🛛 🛐 Export t    | to Excel 🛛 📆 Print to PDF                                                                                                    | AutoSize Column             | s           |                                                                                                    |           |                    |            |          |                   |                  |                             |                |           | Rows: 2 A- A+      |
| EDisplay Level 4          | Row Format <no fo<="" td=""><td>ormat&gt;</td><td>• Hide B</td><td>Extended Colu</td><td>mn Header</td><td></td><td></td><td></td><td></td><td></td><td></td><td></td><td></td><td></td></no> | ormat>                      | • Hide B    | Extended Colu                                                                                                    | mn Header |                    |            |          |                   |                  |                             |                |           |                    |
| AccountNum                | Accou                                                                                                    | untDescr                    |             | 2023 Actual                                                                                                    | 2024 Actu | ual 23 vs 24 Actua | 91         | % Ent    | ter Comments Here | Comments History |                             |                |           |                    |
|                           |                                                                                                    |                             | -           |                                                                                                    | -         | -                  | -          | Eq       |                   | A                |                             |                |           |                    |
| ▶ 000-4510-01             | Cost                                                                                                    | of Goods Sold - Retail,     | /Parts      | 598,743.61                                                                                                    | 413,144.7 | (185,598.89)       | ) -31.0    | 0 %      | 2                 | -> Jan - Test    |                             |                |           |                    |
| 000-4510-02               | Cost                                                                                                    | of Goods Sold - Finish      | ed Good     | 38,883.5                                                                                                    | 38,579.5  | 54 (303.96)        | ) -0.7     | 8 %      | 2                 |                  |                             |                |           |                    |
|                           |                                                                                                    |                             |             |                                                                                                    |           |                    |            |          |                   |                  |                             |                |           |                    |
|                           |                                                                                                    |                             |             |                                                                                                    |           |                    |            |          |                   |                  |                             |                |           |                    |
|                           |                                                                                                    |                             |             |                                                                                                    |           |                    |            |          |                   |                  |                             |                |           |                    |
|                           |                                                                                                    |                             |             |                                                                                                    |           |                    |            |          |                   |                  |                             |                |           |                    |
|                           |                                                                                                    |                             |             |                                                                                                    |           |                    |            |          |                   |                  |                             |                |           |                    |
|                           |                                                                                                    |                             |             |                                                                                                    |           |                    |            |          |                   |                  |                             |                |           |                    |
|                           |                                                                                                    |                             |             |                                                                                                    |           |                    |            |          |                   |                  |                             |                |           |                    |
|                           |                                                                                                    |                             |             |                                                                                                    |           |                    |            |          |                   |                  |                             |                |           |                    |
|                           |                                                                                                    |                             |             |                                                                                                    |           |                    |            |          |                   |                  |                             |                |           |                    |
|                           |                                                                                                    |                             |             |                                                                                                    |           |                    |            |          |                   |                  |                             |                |           |                    |
|                           |                                                                                                    |                             |             |                                                                                                    |           |                    |            |          |                   |                  |                             |                |           |                    |

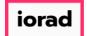

### Click on Search.

| DynamicBudgets - PHUBERI\P. Hubert - 1      | 84.172.195.139,25000 - DB3147_dynai       | amicbudgets                         |                         |                                        |                        |                       | – u x                   |
|---------------------------------------------|-------------------------------------------|-------------------------------------|-------------------------|----------------------------------------|------------------------|-----------------------|-------------------------|
| 💽 File 🏾 💲 Budgets 🗕 Variances 🗧            | Reports                                   |                                     |                         | 🔍 Too                                  | ls 🔞 System Management | S Allocations 🛞 Payro | oll 🛛 🏭 Users Managemen |
| Custom Reports X Define Custom              |                                           |                                     |                         |                                        |                        |                       | -                       |
| Reports > Custom Reports > Custon           | n Reports                                 |                                     |                         |                                        |                        |                       | 0 💌 ×                   |
| CompanyDB*                                  | OrgUnit Rollup                            | Object RollUp                       | Report                  |                                        |                        |                       |                         |
| DB3147_two18                                |                                           |                                     | 23 vs 24 Actual V       |                                        |                        |                       |                         |
| OrgUnit                                     | Object                                    |                                     |                         |                                        |                        |                       |                         |
| <al></al>                                   | <ul> <li><al></al></li> </ul>             | ~                                   | Search Ad               | vanced 🗹 Exclude zero value accounts   |                        |                       |                         |
|                                             | Select M                                  | Nonth <per rpt="" setup=""> ~</per> | Show Simple Comments    | ] Show Comments to date                |                        |                       |                         |
| Accounts highlighted are itemized, click t  | he account number link to edit line items |                                     |                         |                                        |                        |                       |                         |
| Dashboard Account Details                   |                                           |                                     |                         |                                        |                        |                       |                         |
| CompanyDB: DB3147_two18 BudgetID            | <b>b</b> :                                |                                     |                         |                                        |                        |                       |                         |
| 🗄 🚔 Print 👔 Export to Excel   🎘 Print t     | o PDF 🛛 AutoSize Columns                  |                                     |                         |                                        |                        |                       | Rows: 2 A- A+           |
| <sup>1</sup> Display Level 4 • Row Format • | <no format=""> • Hic</no>                 | de Extended Column Header           | •                       |                                        |                        |                       |                         |
| AccountNum                                  | AccountDescr                              | 2023 Actual 2024 Act                | tual 23 vs 24 Actual    | % Enter Comments Here Comments History |                        |                       |                         |
|                                             |                                           |                                     |                         | Eq 📝 🙆                                 |                        |                       |                         |
| ▶ 000-4510-01                               | Cost of Goods Sold - Retail/Parts         | 598,743.61 413,144                  | .72 (185,598.89) -31.00 | 🔏 📝 -> Jan - Test                      |                        |                       |                         |
| 000-4510-02                                 | Cost of Goods Sold - Finished Good        | 38,883.5 38,579                     | .54 (303.96) -0.78 •    | 6                                      |                        |                       |                         |
|                                             |                                           |                                     |                         |                                        |                        |                       |                         |
|                                             |                                           |                                     |                         |                                        |                        |                       |                         |
|                                             |                                           |                                     |                         |                                        |                        |                       |                         |
|                                             |                                           |                                     |                         |                                        |                        |                       |                         |
|                                             |                                           |                                     |                         |                                        |                        |                       |                         |
|                                             |                                           |                                     |                         |                                        |                        |                       |                         |
|                                             |                                           |                                     |                         |                                        |                        |                       |                         |
|                                             |                                           |                                     |                         |                                        |                        |                       |                         |
|                                             |                                           |                                     |                         |                                        |                        |                       |                         |
|                                             |                                           |                                     |                         |                                        |                        |                       |                         |
|                                             |                                           |                                     |                         |                                        |                        |                       |                         |

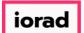

#### The Note: You can see the Comments History and details.

| 🐉 DynamicBudgets - PHUBERI \P. Hube     | rt - 184.172.195.139,25000 - DB3147_dy          | amicbudgets                                                                                                    |            |                   |              |            |                          |           |                             |                |           | – u x             |
|-----------------------------------------|-------------------------------------------------|----------------------------------------------------------------------------------------------------|------------|-------------------|--------------|------------|--------------------------|-----------|-----------------------------|----------------|-----------|-------------------|
| 🖕 File 🏾 🛐 Budgets 斗 Variances          | s Reports                                       |                                                                                                    |            |                   |              |            |                          | 🔌 Tools   | 🔅 System Management         | \$ Allocations | 🛞 Payroll | 🏭 Users Managemen |
| Custom Reports × Define Cus             | stom Reports                                    |                                                                                                    |            |                   |              |            |                          | -         |                             |                | -         | _                 |
| Reports > Custom Reports > Cu           | istom Reports                                   |                                                                                                    |            |                   |              |            |                          |           |                             |                |           | 0 <b>▼</b> ×      |
| CompanyDB*                              | OrgUnit Rollup                                  | Object RollUp                                                                                                    | R          | leport            |              |            |                          |           |                             |                |           |                   |
| DB3147_two18                            | ✓ G&A                                           | ✓ COGS                                                                                                    | ~          | 23 vs 24 Actual   | $\sim$       |            |                          |           |                             |                |           |                   |
| OrgUnit                                 | Object                                          |                                                                                                    |            |                   |              |            |                          |           |                             |                |           |                   |
| <al></al>                               | <ul> <li>✓ <all></all></li> </ul>               |                                                                                                    | ~          |                   | Search Ad    | dvanced    | Exclude zero value accou | ints      |                             |                |           |                   |
|                                         | Select                                          | Month <per rpt="" se<="" td=""><td>etup&gt; ~</td><td>Show Simple</td><td>e Comments 🗹</td><td>Show Comm</td><td>ents to date</td><td></td><td></td><td></td><td></td><td></td></per> | etup> ~    | Show Simple       | e Comments 🗹 | Show Comm  | ents to date             |           |                             |                |           |                   |
| Accounts highlighted are itemized,      | click the account number link to edit line item | s                                                                                                    |            |                   |              |            |                          |           |                             |                |           |                   |
| Dashboard Account Details               |                                                 |                                                                                                    |            |                   |              |            |                          |           |                             |                |           |                   |
| CompanyDB: DB3147_two18 Budg            | jetID:                                          |                                                                                                    |            |                   |              |            |                          |           |                             |                |           |                   |
| 🚊 Print 🛛 🛐 Export to Excel 🛛 📆 P       | rint to PDF 📑 AutoSize Columns                  |                                                                                                    |            |                   |              |            |                          |           |                             |                |           | Rows: 2 A- A+     |
| <sup>:</sup> Display Level 4 • Row Form | nat <no format=""> •</no>                       | lide Extended Colur                                                                                                    | nn Header  | •                 |              |            |                          |           |                             |                |           |                   |
| AccountNum                              | AccountDescr                                    | 2023 Actual                                                                                                    | 2024 Actua | al 23 vs 24 Actua | i -          | % Enter Co | omments Here Comment     | s History |                             |                |           |                   |
|                                         |                                                 | -                                                                                                    | -          | -                 | -            | Eq         |                          |           |                             |                |           |                   |
| ▶ 000-4510-01                           | Cost of Goods Sold - Retail/Parts               | 598,743.61                                                                                                    | 413,144.72 | (185,598.89)      | ) -31.00 %   | %          | 2 [03/27/20<br>Jan - Tes |           | UBERT\P. Hubert] [\$185.6K] |                |           |                   |
| 000-4510-02                             | Cost of Goods Sold - Finished Go                | od 38,883.5                                                                                                    | 38,579.54  | (303.96)          | -0.78 9      | %          |                          |           |                             |                |           |                   |
|                                         |                                                 |                                                                                                    |            |                   |              |            |                          |           |                             |                |           |                   |
|                                         |                                                 |                                                                                                    |            |                   |              |            |                          |           |                             |                |           |                   |
|                                         |                                                 |                                                                                                    |            |                   |              |            |                          |           |                             |                |           |                   |
|                                         |                                                 |                                                                                                    |            |                   |              |            |                          |           |                             |                |           |                   |
|                                         |                                                 |                                                                                                    |            |                   |              |            |                          |           |                             |                |           |                   |

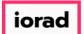

Ð

zgidwani

#### Click on this dropdown list. Select Show Extended Column Header.

| DynamicBudget  | - PHUBERT\P. Hubert - 184.172.195.         | 139,25000 - DB3147_dy        | ynamicbudgets                                                                                                    |           |                 |            |         |                  |                  |                             |               |           | - 0         | ×         |
|----------------|--------------------------------------------|------------------------------|----------------------------------------------------------------------------------------------------|-----------|-----------------|------------|---------|------------------|------------------|-----------------------------|---------------|-----------|-------------|-----------|
| File 😽 Bud     | gets 👆 Variances 📄 Reports                 |                              |                                                                                                    |           |                 |            |         |                  | 🔍 Tools          | System Management           | S Allocations | 😤 Payroll | ag Users Ma | inagement |
| Custom Reports |                                            |                              |                                                                                                    |           |                 |            |         |                  |                  |                             |               | ·         | -           | -         |
| Reports > C    | stom Reports > Custom Reports              |                              |                                                                                                    |           |                 |            |         |                  |                  |                             |               |           | 0           | ) 🔻 🗙     |
| CompanyDB*     |                                            | OrgUnit Rollup               | Object RollUp                                                                                                    | 1         | Report          |            |         |                  |                  |                             |               |           |             |           |
| DB3147_two18   | ~                                          | G&A                          | COGS                                                                                                    | ~         | 23 vs 24 Actual | $\sim$     |         |                  |                  |                             |               |           |             |           |
| OrgUnit        |                                            | Object                       |                                                                                                    |           |                 |            |         |                  |                  |                             |               |           |             |           |
| <al></al>      | ×                                          | <al></al>                    |                                                                                                    | ~         |                 | Search Ad  | dvanced | 🗹 Exclude zero   | value accounts   |                             |               |           |             |           |
|                |                                            | Selec                        | ct Month <per rpt="" se<="" td=""><td>tup&gt; ~</td><td>Show Simple</td><td>Comments 🔽</td><td>Show Co</td><td>omments to date</td><td></td><td></td><td></td><td></td><td></td><td></td></per> | tup> ~    | Show Simple     | Comments 🔽 | Show Co | omments to date  |                  |                             |               |           |             |           |
| Accounts his   | hlighted are itemized, click the account n | umber link to edit line iter | ms                                                                                                    |           |                 |            |         |                  |                  |                             |               |           |             |           |
| Dashboard A    | count Details                              |                              |                                                                                                    |           |                 |            |         |                  |                  |                             |               |           |             |           |
| CompanyDB: DB  | 3147_two18 BudgetID:                       |                              |                                                                                                    |           |                 |            |         |                  |                  |                             |               |           |             |           |
| i 📥 Print 📧 B  | xport to Excel 🛛 📆 Print to PDF 📰          | AutoSize Columns             |                                                                                                    |           |                 |            |         |                  |                  |                             |               |           | Rows: 2     | A- A+     |
| Display Level  | Row Format < No Format                     | 、                            | Hide Extended Colun                                                                                                    | n Header  |                 |            |         |                  |                  |                             |               |           |             |           |
| AccountNum     | AccountDe                                  |                              | Hide Extended Colum                                                                                                    |           | 3 s 24 Actua    | 1          | % Ente  | ar Commente Here | Comments History |                             |               |           |             |           |
|                |                                            |                              | Show Extended Colur                                                                                                    | nn Header |                 | _          | Eq      |                  |                  |                             |               |           |             |           |
| 000-4510-0     |                                            | oods Sold - Retail/Parts     | s 598,743.61                                                                                                    | 413,144.7 | 2 (185,598.89)  | -31.00     |         |                  |                  | UBERT\P. Hubert] [\$185.6K] |               |           |             |           |
| ▶ 000-4510-0   | 2 Cost of Go                               | oods Sold - Finished Go      | ood 38,883.5                                                                                                    | 38,579.5  | 4 (303.96)      | -0.78      | %       |                  |                  |                             |               |           |             |           |
|                |                                            |                              |                                                                                                    |           |                 |            |         |                  | 1                |                             |               |           |             |           |
|                |                                            |                              |                                                                                                    |           |                 |            |         |                  |                  |                             |               |           |             |           |
|                |                                            |                              |                                                                                                    |           |                 |            |         |                  |                  |                             |               |           |             |           |
|                |                                            |                              |                                                                                                    |           |                 |            |         |                  |                  |                             |               |           |             |           |
|                |                                            |                              |                                                                                                    |           |                 |            |         |                  |                  |                             |               |           |             |           |

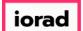

#### The set the column header details.

| DynamicBudgets - PHL   | JBERT\P. Hubert - 184.172.195.139,25000 - DB3147_dyr            | amicbudgets                                                                                                    |                         |                 |                     |                       |                                      |                              |                |           | – 🗆 ×         |    |
|------------------------|-----------------------------------------------------------------|----------------------------------------------------------------------------------------------------|-------------------------|-----------------|---------------------|-----------------------|--------------------------------------|------------------------------|----------------|-----------|---------------|----|
| File S Budgets         | Variances Reports                                               |                                                                                                    |                         |                 |                     |                       | 🔍 Tools                              | System Management            | \$ Allocations | 😤 Payroll | anageme       | nt |
| Custom Reports X       | Define Custom Reports                                           |                                                                                                    |                         |                 |                     |                       |                                      |                              |                | Ť         | -             |    |
| Reports > Custom R     | Reports > Custom Reports                                        |                                                                                                    |                         |                 |                     |                       |                                      |                              |                |           | 0 <b>-</b>    | ×  |
| CompanyD8*             | OrgUnit Rollup                                                  | Object RollUp                                                                                                    | Re                      | eport           |                     |                       |                                      |                              |                |           |               |    |
| DB3147_two18           | ✓ G&A                                                           | COGS                                                                                                    | ~ 2                     | 23 vs 24 Actual | ~                   |                       |                                      |                              |                |           |               |    |
| OrgUnit                | Object                                                          |                                                                                                    |                         |                 |                     |                       |                                      |                              |                |           |               |    |
| <al></al>              | <al></al>                                                       |                                                                                                    | ~                       | S               | Search <u>Adva</u>  | nced 🛛 🗹 Exclude zero | value accounts                       |                              |                |           |               |    |
|                        | Select                                                          | Month <per rpt="" set<="" td=""><td>tup&gt; ~</td><td>Show Simple (</td><td>Comments 🔽 S</td><td>how Comments to date</td><td></td><td></td><td></td><td></td><td></td><td></td></per> | tup> ~                  | Show Simple (   | Comments 🔽 S        | how Comments to date  |                                      |                              |                |           |               |    |
|                        |                                                                 |                                                                                                    |                         |                 |                     |                       |                                      |                              |                |           |               |    |
|                        | d are itemized, click the account number link to edit line item | 1                                                                                                    |                         |                 |                     |                       |                                      |                              |                |           |               |    |
| Dashboard Account [    | Details                                                         |                                                                                                    |                         |                 |                     |                       |                                      |                              |                |           |               |    |
| CompanyDB: DB3147_     | two18 BudgetID:                                                 |                                                                                                    |                         |                 |                     |                       |                                      |                              |                |           |               |    |
| 🗄 📥 Print 🛛 💽 Export t | o Excel 🛛 👮 Print to PDF 🛛 📷 AutoSize Columns                   |                                                                                                    |                         |                 |                     |                       |                                      |                              |                |           | Rows: 2 A- A+ |    |
| Display Level 4        | Row Format <no format=""></no>                                  | how Extended Colur                                                                                                    | mn Header               | -               |                     |                       |                                      |                              |                |           |               | ï  |
|                        |                                                                 | 2023 Actual                                                                                                    | 2024 Actual             | 23 vs 24 Actual | %                   |                       |                                      |                              |                |           |               | ŕ  |
| AccountNum             | AccountDescr                                                    | 2023 Actual                                                                                                    | 2024 Actual             |                 |                     | Entry Comments Have   | Comments History                     |                              |                |           |               |    |
|                        |                                                                 | Dec<br>YTD                                                                                                    | Dec<br>YTD              | Dec YTD         | Dec<br>YTD          |                       |                                      |                              |                |           |               |    |
|                        | A                                                               | =                                                                                                    | =                       | =               | = :                 | Eq 📝                  |                                      |                              |                |           |               |    |
|                        |                                                                 |                                                                                                    |                         |                 |                     |                       |                                      |                              |                |           |               |    |
| 000-4510-01            | Cost of Goods Sold - Retail/Parts                               | 598,743.61                                                                                                    | 413,144.72              | (185,598.89)    | -31.00 %            | 2                     | [03/27/2018 15:41] [PH<br>Jan - Test | UBERT\P. Hubert] [\$185.6K]  |                |           |               |    |
|                        |                                                                 |                                                                                                    | 413,144.72<br>38,579.54 |                 | -31.00 %<br>-0.78 % |                       |                                      | UBERT\P. Hubert] [\$185.6K]  |                |           |               |    |
| 000-4510-01            | Cost of Goods Sold - Retail/Parts                               |                                                                                                    | _                       |                 |                     |                       |                                      | UUBERT\P. Hubert] [\$185.6K] |                |           |               |    |
| 000-4510-01            | Cost of Goods Sold - Retail/Parts                               |                                                                                                    | _                       |                 |                     |                       |                                      | UBERT\P. Hubert] [\$185.6K]  |                |           |               |    |
| 000-4510-01            | Cost of Goods Sold - Retail/Parts                               |                                                                                                    | _                       |                 |                     |                       |                                      | UBERT\P. Hubert] [\$185.6K]  |                |           |               |    |
| 000-4510-01            | Cost of Goods Sold - Retail/Parts                               |                                                                                                    | _                       |                 |                     |                       |                                      | UBERT\P. Hubert] [\$185.6K]  |                |           |               |    |
| 000-4510-01            | Cost of Goods Sold - Retail/Parts                               |                                                                                                    | _                       |                 |                     |                       |                                      | UBERT\P. Hubert] [\$185.6K]  |                |           |               |    |
| 000-4510-01            | Cost of Goods Sold - Retail/Parts                               |                                                                                                    | _                       |                 |                     |                       |                                      | UBERT\P. Hubert] [\$185.6K]  |                |           |               |    |
| 000-4510-01            | Cost of Goods Sold - Retail/Parts                               |                                                                                                    | _                       |                 |                     |                       |                                      | UBERT\P. Hubert] [\$185.6K]  |                |           |               |    |
| 000-4510-01            | Cost of Goods Sold - Retail/Parts                               |                                                                                                    | _                       |                 |                     |                       |                                      | UBERT\P. Hubert] [\$185.6K]  |                |           |               |    |
| 000-4510-01            | Cost of Goods Sold - Retail/Parts                               |                                                                                                    | _                       |                 |                     |                       |                                      | UBERT\P. Hubert] [\$185.6K]  |                |           |               |    |

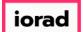

#### Now select Hide Extended Column Header.

| 🊺 Dyna    | micBudgets - PHI    | UBERT\P. Hubert                | - 184.172.195.139,25000 - I  | DB3147_dynar    | nicbudgets                                                                                                    |          |                 |              |              |                     |                                      |                              |                |           | - 0         | $\times$ |
|-----------|---------------------|--------------------------------|------------------------------|-----------------|----------------------------------------------------------------------------------------------------|----------|-----------------|--------------|--------------|---------------------|--------------------------------------|------------------------------|----------------|-----------|-------------|----------|
| 🗧 File    | S Budgets           | Variances                      | Reports                      |                 |                                                                                                    |          |                 |              |              |                     | 🔌 Tool:                              | s 🔯 System Management        | \$ Allocations | 🛞 Payroll | 🏭 Users Mar | nagement |
| Custo     | om Reports 🛛 🗙      | Define Custo                   | om Reports                   |                 |                                                                                                    |          |                 |              |              |                     |                                      |                              |                |           |             |          |
| R         | eports > Custom i   | Reports > Cust                 | om Reports                   |                 |                                                                                                    |          |                 |              |              |                     |                                      |                              |                |           | 0           | ▼ X      |
| Compa     | nyDB*               |                                | OrgUnit Rol                  | up              | Object RollUp                                                                                                    |          | Report          |              |              |                     |                                      |                              |                |           |             |          |
| DB314     | 47_two 18           |                                | ✓ G&A                        |                 | COGS                                                                                                    | ~        | 23 vs 24 Actual |              | ~            |                     |                                      |                              |                |           |             |          |
| OrgUni    |                     |                                | Object                       |                 |                                                                                                    |          |                 |              | <b>-</b>     |                     |                                      |                              |                |           |             |          |
| <al></al> |                     |                                | ~ <al></al>                  |                 |                                                                                                    | ~        |                 | Search       | Advance      | Exclude zero        | value accounts                       |                              |                |           |             |          |
|           |                     |                                |                              | Select Mo       | onth <per rpt="" se<="" td=""><td>tup&gt; ~</td><td>Show S</td><td>imple Commen</td><td>ts 🗹 Show</td><td>Comments to date</td><td></td><td></td><td></td><td></td><td></td><td></td></per> | tup> ~   | Show S          | imple Commen | ts 🗹 Show    | Comments to date    |                                      |                              |                |           |             |          |
| 2         | Accounts highlighte | ed are itemized, clic          | k the account number link to | edit line items |                                                                                                    |          |                 |              |              |                     |                                      |                              |                |           |             |          |
| Dashb     |                     |                                |                              |                 |                                                                                                    |          |                 |              |              |                     |                                      |                              |                |           |             |          |
| Comp      | anvDB: DB3147       | _two18 Budget                  | tID:                         |                 |                                                                                                    |          |                 |              |              |                     |                                      |                              |                |           |             |          |
|           |                     |                                | nt to PDF AutoSize Co        | lumns           |                                                                                                    |          |                 |              |              |                     |                                      |                              |                |           | Rows: 2     | Δ- Δ+    |
|           |                     |                                |                              |                 |                                                                                                    |          |                 |              |              |                     |                                      |                              |                |           |             |          |
| · Disp    | lay Level 4         | <ul> <li>Row Format</li> </ul> | <no format=""></no>          |                 | w Extended Colu<br>e Extended Colur                                                                                                    |          |                 |              |              |                     |                                      |                              |                |           |             |          |
| Accour    | ntNum               |                                | AccountDescr                 |                 | w Extended Colu                                                                                                    |          | 3 /s 24 A       |              | %            | inter Comments Here | e Comments History                   |                              |                |           |             |          |
| , iccou   |                     |                                | Account of the               |                 | YTD                                                                                                    | Y        | πр              | Dec<br>YTD   | Dec '<br>YTD |                     | e connenco nocory                    |                              |                |           |             |          |
|           | A                   |                                | A                            |                 | =                                                                                                    | =        | =               | =            | Eq           | 2                   |                                      |                              |                |           |             |          |
|           | 000-4510-01         |                                | Cost of Goods Sold - R       | letail/Parts    | 598,743.61                                                                                                    | 413,144. | 72 (185,598     | 1.89) -      | 31.00 %      | 2                   | [03/27/2018 15:41] [PH<br>Jan - Test | HUBERT\P. Hubert] [\$185.6K] |                |           |             |          |
| •         | 000-4510-02         |                                | Cost of Goods Sold - F       | inished Good    | 38,883.5                                                                                                    | 38,579.  | 54 (303         | 3.96)        | -0.78 %      |                     |                                      |                              |                |           |             |          |
|           |                     |                                |                              |                 |                                                                                                    |          |                 |              |              |                     |                                      |                              |                |           |             |          |
|           |                     |                                |                              |                 |                                                                                                    |          |                 |              |              |                     |                                      |                              |                |           |             |          |
|           |                     |                                |                              |                 |                                                                                                    |          |                 |              |              |                     |                                      |                              |                |           |             |          |
|           |                     |                                |                              |                 |                                                                                                    |          |                 |              |              |                     |                                      |                              |                |           |             |          |
|           |                     |                                |                              |                 |                                                                                                    |          |                 |              |              |                     |                                      |                              |                |           |             |          |
|           |                     |                                |                              |                 |                                                                                                    |          |                 |              |              |                     |                                      |                              |                |           |             |          |
|           |                     |                                |                              |                 |                                                                                                    |          |                 |              |              |                     |                                      |                              |                |           |             |          |
|           |                     |                                |                              |                 |                                                                                                    |          |                 |              |              |                     |                                      |                              |                |           |             |          |

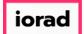

#### o Note: The column headers deatils are hidden.

| 🚺 DynamicBudgets - PHU  | BERT\P. Hubert - 184.172.195.                             | 139,25000 - DB3147_dynar       | nicbudgets                                                                                                    |           |                    |            |          |                  |                                  |                                       |               |           | – 🛛 🗙               |
|-------------------------|-----------------------------------------------------------|--------------------------------|----------------------------------------------------------------------------------------------------|-----------|--------------------|------------|----------|------------------|----------------------------------|---------------------------------------|---------------|-----------|---------------------|
| File 🛐 Budgets 🔸        | Variances 📄 Reports                                       |                                |                                                                                                    |           |                    |            |          |                  | کې T                             | ools 🙆 System Management              | S Allocations | 🛞 Payroll | as Users Management |
| Custom Reports X        | Define Custom Reports                                     |                                |                                                                                                    |           |                    |            |          |                  |                                  |                                       |               | ·         | -                   |
| Reports > Custom R      | eports > Custom Reports                                   |                                |                                                                                                    |           |                    |            |          |                  |                                  |                                       |               |           | 0 💌 ×               |
| CompanyDB*              |                                                           | OrgUnit Rollup                 | Object RollUp                                                                                                    |           | Report             |            |          |                  |                                  |                                       |               |           |                     |
| DB3147_two18            | ~                                                         | G&A                            | COGS                                                                                                    | ~         | 23 vs 24 Actual    | ~          |          |                  |                                  |                                       |               |           |                     |
| OrgUnit                 |                                                           | Object                         |                                                                                                    |           |                    |            |          |                  |                                  |                                       |               |           |                     |
| <al></al>               | ~                                                         | <al></al>                      |                                                                                                    | ~         |                    | Search     | Advanced | Exclude zero     | value accounts                   |                                       |               |           |                     |
|                         |                                                           | Select Mo                      | onth <per rpt="" s<="" td=""><td>etup&gt; ~</td><td>Show Simple</td><td>e Comments</td><td>Show C</td><td>omments to date</td><td></td><td></td><td></td><td></td><td></td></per> | etup> ~   | Show Simple        | e Comments | Show C   | omments to date  |                                  |                                       |               |           |                     |
| Accounts highlighter    | are itemized, click the account n                         | number link to edit line items |                                                                                                    |           |                    |            |          |                  |                                  |                                       |               |           |                     |
| Dashboard Account D     | etails                                                    |                                |                                                                                                    |           |                    |            |          |                  |                                  |                                       |               |           |                     |
| CompanyDB: DB3147_      | wo18 BudgetID:                                            |                                |                                                                                                    |           |                    |            |          |                  |                                  |                                       |               |           |                     |
| 🗄 📥 Print 🛛 💽 Export to | e Excel 🛛 🔁 Print to PDF 📰                                | AutoSize Columns               |                                                                                                    |           |                    |            |          |                  |                                  |                                       |               |           | Rows: 2 A- A+       |
| EDisplay Level 4        | <ul> <li>Row Format <no format<="" li=""> </no></li></ul> | ⊳ • Hid                        | e Extended Colu                                                                                                    | mn Header | •                  |            |          |                  |                                  | _                                     |               |           |                     |
| AccountNum              | AccountDe                                                 | scr                            | 2023 Actua                                                                                                    | 2024 Actu | ual 23 vs 24 Actua | el         | % Ent    | er Comments Here | Comments History                 |                                       |               |           |                     |
|                         | A                                                         |                                | =                                                                                                    | =         | =                  | -          | Eq       | J.               | A                                | • • • • • • • • • • • • • • • • • • • |               |           |                     |
| 000-4510-01             | Cost of G                                                 | oods Sold - Retail/Parts       | 598,743.61                                                                                                    | 413,144.7 | 72 (185,598.89)    | -31.0      | 10 %     | 2                | [03/27/2018 15:41]<br>Jan - Test | [PHUBERT\P. Hubert] [\$185.6K]        |               |           |                     |
| ▶ 000-4510-02           | Cost of G                                                 | oods Sold - Finished Good      | 38,883.5                                                                                                    | 38,579.5  | (303.96)           | ) -0.7     | 78 %     |                  |                                  |                                       |               |           |                     |
|                         |                                                           |                                |                                                                                                    |           |                    |            |          |                  |                                  |                                       |               |           |                     |
|                         |                                                           |                                |                                                                                                    |           |                    |            |          |                  |                                  |                                       |               |           |                     |
|                         |                                                           |                                |                                                                                                    |           |                    |            |          |                  |                                  |                                       |               |           |                     |
|                         |                                                           |                                |                                                                                                    |           |                    |            |          |                  |                                  |                                       |               |           |                     |
|                         |                                                           |                                |                                                                                                    |           |                    |            |          |                  |                                  |                                       |               |           |                     |
|                         |                                                           |                                |                                                                                                    |           |                    |            |          |                  |                                  |                                       |               |           |                     |

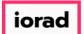

#### Click on A- to decrease rapidly the magnification image on screen.

| 🧊 DynamicBudgets - PHU | JBERT\P. Hubert - 184.172.195.139,25000 - DB3147_c | lynamicbudgets                           |           |                    |            |                         |                                    |                                                                                                    |               |           | – u >    | <   |
|------------------------|----------------------------------------------------|------------------------------------------|-----------|--------------------|------------|-------------------------|------------------------------------|----------------------------------------------------------------------------------------------------|---------------|-----------|----------|-----|
| File 🛐 Budgets         | Variances Reports                                  |                                          |           |                    |            |                         | 🔍 To                               | ols 🔞 System Management                                                                                        | S Allocations | 😤 Payroll | anageme  | ent |
| Custom Reports X       | Define Custom Reports                              |                                          |           |                    |            |                         |                                    | and a second second second second second second second second second second second second second second second |               |           | -        |     |
| Reports > Custom F     | Reports > Custom Reports                           |                                          |           |                    |            |                         |                                    |                                                                                                    |               |           | 0 💌      | ×   |
| CompanyD8*             | OrgUnit Rollup                                     | Object RollUp                            | ş         | Report             |            |                         |                                    |                                                                                                    |               |           |          |     |
| DB3147_two18           | ✓ G&A                                              | COGS                                     | ~         | 23 vs 24 Actual    | ~          |                         |                                    |                                                                                                    |               |           |          |     |
| OrgUnit                | Object                                             |                                          |           |                    |            |                         |                                    |                                                                                                    |               |           |          |     |
| <al></al>              | <ul> <li><al></al></li> </ul>                      |                                          | ~         |                    | Search Adv | <u>vanced</u> 🗹 Exclude | e zero value accounts              |                                                                                                    |               |           |          |     |
| Accounts highlighte    | Sek                                                | ect Month <per rpt="" se<br="">ems</per> | tup> ~    | Show Simple        | Comments 🗹 | Show Comments to d      | ate                                |                                                                                                    |               |           |          |     |
| Dashboard Account 0    | Details                                            |                                          |           |                    |            |                         |                                    |                                                                                                    |               |           |          |     |
| CompanyDB: DB3147_     | two18 BudgetID:                                    |                                          |           |                    |            |                         |                                    |                                                                                                    |               |           |          | 7   |
| 🧧 🚔 Print 🛛 💽 Export t | to Excel 🛛 👮 Print to PDF 📰 AutoSize Columns       |                                          |           |                    |            |                         |                                    |                                                                                                    |               |           | Rows: A- | Ī   |
| EDisplay Level 4       | Row Format <no format=""></no>                     | Hide Extended Colun                      | nn Header | •                  |            |                         |                                    |                                                                                                    |               |           |          |     |
| AccountNum             | / AccountDescr                                     | 2023 Actual                              | 2024 Actu | al 23 vs 24 Actual | 9          | 6 Enter Comments        | Here Comments History              |                                                                                                    |               |           |          |     |
|                        |                                                    | =                                        | -         | -                  | -          | Eq 🔛                    |                                    |                                                                                                    |               |           |          |     |
| 000-4510-01            | Cost of Goods Sold - Retail/Part                   | s 598,743.61                             | 413,144.7 | 2 (185,598.89)     | -31.00 %   | - 2                     | [03/27/2018 15:41] [<br>Jan - Test | PHUBERT\P. Hubert] [\$185.6K]                                                                                  |               |           |          |     |
| • 000-4510-02          | Cost of Goods Sold - Finished G                    | ood 38,883.5                             | 38,579.54 | 4 (303.96)         | -0.78 %    |                         |                                    |                                                                                                    |               |           |          |     |
|                        |                                                    |                                          |           |                    | -          |                         |                                    |                                                                                                    |               |           |          |     |

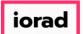

#### Click on A+ to increase rapidly the magnification image on screen.

| 🥻 DynamicBudgets - Pl        | HUBERT\P. Hubert -             | 184.172.195.1       | 39,25000 - DB3147         | _dynamicbud | gets                                                                                                    |               |                |                |               |                                   |                |                     |                |           | -       |              | ×    |
|------------------------------|--------------------------------|---------------------|---------------------------|-------------|----------------------------------------------------------------------------------------------------|---------------|----------------|----------------|---------------|-----------------------------------|----------------|---------------------|----------------|-----------|---------|--------------|------|
| File 🛐 Budgets               | Variances                      | Reports             |                           |             |                                                                                                    |               |                |                |               |                                   | 🔌 Tools        | 🔅 System Management | \$ Allocations | 😤 Payroll | 🍇 Users | Managen      | nent |
| Custom Reports X             |                                |                     |                           |             |                                                                                                    |               |                |                |               |                                   |                |                     |                | Ť         | -       |              | -    |
| Reports > Custon             | n Reports > Custo              | om Reports          |                           |             |                                                                                                    |               |                |                |               |                                   |                |                     |                |           |         | 0 -          | ×    |
| CompanyD8*                   |                                |                     | OrgUnit Rollup            | Obj         | ject RollUp                                                                                                    | Re            | port           |                |               |                                   |                |                     |                |           |         |              |      |
| DB3147_two18                 |                                | ~                   | G&A                       | ~ CO        | IGS                                                                                                    | ~ 2           | 3 vs 24 Actual | ~              |               |                                   |                |                     |                |           |         |              |      |
| OrgUnit                      |                                |                     | Object                    |             |                                                                                                    |               |                |                |               |                                   |                |                     |                |           |         |              |      |
| <al></al>                    |                                | ~                   | <al></al>                 |             |                                                                                                    | ~             |                | Search         | Advanced      | Exclude zero value accounts       | ;              |                     |                |           |         |              |      |
|                              |                                |                     | Se                        | elect Month | <per rpt="" setup<="" td=""><td>&gt; ~</td><td>Show Si</td><td>imple Comments</td><td>Show (</td><td>Comments to date</td><td></td><td></td><td></td><td></td><td></td><td></td><td></td></per> | > ~           | Show Si        | imple Comments | Show (        | Comments to date                  |                |                     |                |           |         |              |      |
| Accounts highligh            | ted are itemized, did          | k the account nu    | umber link to edit line i | items       |                                                                                                    |               |                |                |               |                                   |                |                     |                |           |         |              |      |
| Dashboard Account            | t Details                      |                     |                           |             |                                                                                                    |               |                |                |               |                                   |                |                     |                |           |         |              |      |
| CompanyDB: DB314             | 7_two18 Budget                 | ID:                 |                           |             |                                                                                                    |               |                |                |               |                                   |                |                     |                |           |         |              |      |
| 🗄 📥 Print 🛛 💽 Expor          | t to Excel 🛛 📆 Print           | t to PDF 🚃 A        | AutoSize Columns          |             |                                                                                                    |               |                |                |               |                                   |                |                     |                |           | Rows:   | 2 <b>A A</b> | •    |
| <sup>1</sup> Display Level 4 | <ul> <li>Row Format</li> </ul> | <no format=""></no> | · ·                       | Hide Exten  | ided Column I                                                                                                    | Header        | •              |                |               |                                   |                |                     |                |           |         |              |      |
| AccountNum                   | /                              | AccountDescr        |                           | 2023 Actu   | ual 2024 Actua                                                                                                    | 23 vs 24 Actu | al %           | Enter Comment  | s Here Comm   | ents History                      |                |                     |                |           |         |              | _    |
|                              |                                | A                   |                           | =           | =                                                                                                    | =             | =              | Eq 📝           | A             |                                   |                |                     |                |           |         |              |      |
| 000-4510-01                  |                                | Cost of Goods S     | Sold - Retail/Parts       | 598,743.6   | 413,144.72                                                                                                    | (185,598.89)  | -31.00 %       | 2              | [03/2<br>Test | 7/2018 15:41] [PHUBERT\P. Hubert] | [\$185.6K] Jan |                     |                |           |         |              |      |
| 000-4510-02                  |                                | Cost of Goods S     | Sold - Finished Goods     | 38,883.     | .5 38,579.54                                                                                                    | (303.96       | ) -0.78 %      |                |               |                                   |                |                     |                |           |         |              |      |
|                              |                                |                     |                           |             |                                                                                                    |               |                |                |               |                                   |                |                     |                |           |         |              |      |

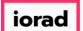

• Note: The advanced option is used when customers have long account numbers and want to filter by account segments. Click on Advanced.

| 🔰 Dyr                                                                                                    | amicBudgets - PHU   | JBERT\P. Hubert - 1  | 184.172.195.1       | 139,25000 - DB3147_       | dynamicbud | dgets                                                                                                    |             |                |                |              |                                       |              |                  |                   |           | - 0             | $\times$   |
|----------------------------------------------------------------------------------------------------|---------------------|----------------------|---------------------|---------------------------|------------|----------------------------------------------------------------------------------------------------|-------------|----------------|----------------|--------------|---------------------------------------|--------------|------------------|-------------------|-----------|-----------------|------------|
| 😽 Fi                                                                                                    | le 💲 Budgets        | Variances            | Reports             |                           |            |                                                                                                    |             |                |                |              |                                       | 🔌 Tools      | 🔅 System Managem | ent S Allocations | 🏐 Payroll | as Users Manage | ment       |
| Cus                                                                                                    | tom Reports 🛛 🗙     | Define Custom        | Reports             |                           |            |                                                                                                    |             |                |                |              |                                       |              |                  |                   |           |                 | -          |
|                                                                                                    | Reports > Custom R  | eports > Custor      | n Reports           |                           |            |                                                                                                    |             |                |                |              |                                       |              |                  |                   |           | 0 -             | ' <b>x</b> |
| Com                                                                                                    | anyDB*              |                      |                     | OrgUnit Rollup            | Ob         | oject RollUp                                                                                                    |             | Report         |                |              |                                       |              |                  |                   |           |                 |            |
| DB3                                                                                                    | 147_two18           |                      | ~                   | G&A                       | ~ co       | OGS                                                                                                    | ~           | 23 vs 24 Act   | ual            | ~            |                                       |              |                  |                   |           |                 |            |
| OrgU                                                                                                    | nit                 |                      |                     | Object                    |            |                                                                                                    |             |                |                |              |                                       |              |                  |                   |           |                 |            |
| <all< td=""><td>&gt;</td><td></td><td>~</td><td><ali></ali></td><td></td><td></td><td>~</td><td>·</td><td>Search</td><td>Advanced</td><td>Exclude zero value account</td><td>S</td><td></td><td></td><td></td><td></td><td></td></all<> | >                   |                      | ~                   | <ali></ali>               |            |                                                                                                    | ~           | ·              | Search         | Advanced     | Exclude zero value account            | S            |                  |                   |           |                 |            |
|                                                                                                    |                     |                      |                     | Se                        | ect Month  | <per rpt="" se<="" td=""><td>etup&gt; 、</td><td>- Show</td><td>w Simple Comme</td><td>nts 🗹 Show (</td><td>Comments to date</td><td></td><td></td><td></td><td></td><td></td><td></td></per> | etup> 、     | - Show         | w Simple Comme | nts 🗹 Show ( | Comments to date                      |              |                  |                   |           |                 |            |
| R                                                                                                    | Accounts highlighte | d are itemized, dick | the account nu      | umber link to edit line i | tems       |                                                                                                    |             |                |                |              |                                       |              |                  |                   |           |                 |            |
| Dash                                                                                                    | board Account E     | Details              |                     |                           |            |                                                                                                    |             |                |                |              |                                       |              |                  |                   |           |                 |            |
| Соп                                                                                                    | ipanyDB: DB3147_    | two18 BudgetII       | D:                  |                           |            |                                                                                                    |             |                |                |              |                                       |              |                  |                   |           |                 |            |
| 1                                                                                                    | Print 💽 Export t    | o Excel 🛛 📆 Print f  | to PDF 🚃            | AutoSize Columns          |            |                                                                                                    |             |                |                |              |                                       |              |                  |                   |           | Rows: 2 A- /    | A+         |
| i Di                                                                                                    | splay Level 4       | - Row Format         | <no format=""></no> | · ·                       | Hide Exter | nded Colur                                                                                                    | mn Header   | -              |                |              |                                       |              |                  |                   |           |                 |            |
|                                                                                                    |                     |                      |                     |                           |            |                                                                                                    |             |                |                | Enter Cor    | iments                                |              |                  |                   |           |                 |            |
|                                                                                                    | untNum              | /                    | AccountDes          | scr                       | 202        | 23 Actual                                                                                                    | 2024 Actual | 23 vs 24 Actua | 1 %            | ,            | Here Comments History                 |              |                  |                   |           |                 |            |
|                                                                                                    | A                   |                      | A                   |                           | -          | =                                                                                                    | -           | =              | -              | Eq 🔛         |                                       |              |                  |                   |           |                 |            |
|                                                                                                    | 000-4510-01         |                      | Cost of Go          | ods Sold - Retail/Part    | s 598      | 8,743.61                                                                                                    | 413,144.72  | (185,598.89)   | -31.00 %       | 2            | [03/27/2018 15:41] [PHI<br>Jan - Test | JBERT\P. Hub | pert] [\$185.6K] |                   |           |                 |            |
| •                                                                                                    | 000-4510-02         |                      | Cost of Goo         | ods Sold - Finished G     | oods 3     | 38,883.5                                                                                                    | 38,579.54   | (303.96)       | -0.78 %        | 1            |                                       |              |                  |                   |           |                 |            |
|                                                                                                    |                     |                      |                     |                           |            |                                                                                                    |             |                |                |              |                                       |              |                  |                   |           |                 |            |
|                                                                                                    |                     |                      |                     |                           |            |                                                                                                    |             |                |                |              |                                       |              |                  |                   |           |                 |            |
|                                                                                                    |                     |                      |                     |                           |            |                                                                                                    |             |                |                |              |                                       |              |                  |                   |           |                 |            |
|                                                                                                    |                     |                      |                     |                           |            |                                                                                                    |             |                |                |              |                                       |              |                  |                   |           |                 |            |
|                                                                                                    |                     |                      |                     |                           |            |                                                                                                    |             |                |                |              |                                       |              |                  |                   |           |                 |            |
|                                                                                                    |                     |                      |                     |                           |            |                                                                                                    |             |                |                |              |                                       |              |                  |                   |           |                 |            |
|                                                                                                    |                     |                      |                     |                           |            |                                                                                                    |             |                |                |              |                                       |              |                  |                   |           |                 |            |
|                                                                                                    |                     |                      |                     |                           |            |                                                                                                    |             |                |                |              |                                       |              |                  |                   |           |                 |            |

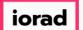

In this example, let's filter by seg1 which is 100. Note: All accounts are displayed for this segment.

| ا 🌾      | DynamicBudgets - PHUB    | EKI (P. Hub   | ert - 184.172.195.1     | 39,25000 - 1   | DB3147_dynan     | nicbudgets     |            |                  |             |          |                  |                   |          |                   |                |           | – U          | ×      |
|----------|--------------------------|---------------|-------------------------|----------------|------------------|----------------|------------|------------------|-------------|----------|------------------|-------------------|----------|-------------------|----------------|-----------|--------------|--------|
| •        | File 💲 Budgets 🗕         | Variance      | es 📊 Reports            |                |                  |                |            |                  |             |          |                  | c.                | 💫 Tools  | System Management | \$ Allocations | S Payroll | む Users Mana | gement |
| C        | lustom Reports $\propto$ | Define Cu     | istom Reports           |                |                  |                |            |                  |             |          |                  |                   |          |                   |                |           |              | -      |
|          | Reports > Custom Rep     | ports > C     | ustom Reports           |                |                  |                |            |                  |             |          |                  |                   |          |                   |                |           | 0            | ▼ ×    |
| <u>c</u> | ompanyDB*                |               |                         | OrgUnit Roll   | lup              | Object RollU   | <b>b</b>   | Report           |             |          |                  |                   |          |                   |                |           |              |        |
| ۵        | B3147_two18              |               | ~                       | G&A            |                  | COGS           | ~          | 23 vs 24 Actual  | ~           |          |                  |                   |          |                   |                |           |              |        |
| 0        | rgUnit                   |               |                         | Object         |                  |                |            |                  |             |          |                  |                   |          |                   |                |           |              |        |
| <        | all>                     |               | ~                       | <all></all>    |                  |                | ~          |                  | Search 🤞    | Advanced | Exclude ze       | ro value accounts |          |                   |                |           |              |        |
| Se       | eg1 100                  | Seg2          |                         | Seg3           |                  | Seg4           |            | Seg5             |             |          |                  |                   |          |                   |                |           |              |        |
| Se       | eg6                      | Seg7          |                         | Seg8           |                  | Seg9           |            | Seg10            |             |          |                  |                   |          |                   |                |           |              |        |
| ¢        | Use of the Advanced      | Search by S   | egments will cause (    | OrgUnit and O  | bject selections | to be ignored  |            |                  | Clear Segme | nts      |                  |                   |          |                   |                |           |              |        |
|          |                          |               |                         |                | Select Mo        |                | setup> ~   | Show Sim         |             |          | comments to date |                   |          |                   |                |           |              |        |
| ç        | Accounts highlighted a   | are itemized, | , click the account n   | umber link to  | edit line items  |                |            |                  |             |          |                  |                   |          |                   |                |           |              |        |
| a        | ashboard Account Det     |               |                         |                |                  |                |            |                  |             |          |                  |                   |          |                   |                |           |              |        |
| -        |                          |               |                         |                |                  |                |            |                  |             |          |                  |                   |          |                   |                |           |              | _      |
| C        | ompanyDB: DB3147_tw      | vo18 Bud      | getID:                  |                |                  |                |            |                  |             |          |                  |                   |          |                   |                |           |              |        |
| :        | 📥 Print 🛛 🔝 Export to    | Excel 📆       | Print to PDF 🛛 🕅        | AutoSize Col   | lumns            |                |            |                  |             |          |                  |                   |          |                   |                |           | Rows: 15 A-  | A+     |
| Ξ        | Display Level 4 -        | Row For       | mat <no format=""></no> |                | - Hid            | e Extended Col | umn Header |                  |             |          |                  |                   |          |                   |                |           |              |        |
|          | countNum                 |               | AccountDes              |                |                  | 2023 Actua     |            | I 23 vs 24 Actua | 1 9         | % Enter  | Comments Here    | Comments Histor   | v        |                   |                |           |              | ^      |
| _        |                          |               |                         |                |                  | =              | =          | =                | -           | Eq       |                  | A                 | <b>,</b> |                   |                |           |              |        |
|          | 100-5150-00              |               |                         | Benefits - Adı | ministration     | 3,019.85       | 18,609.64  |                  | 516.24 %    |          | 2                |                   |          |                   |                |           |              |        |
|          | 100-5170-00              |               |                         | es - Adminis   |                  | 764.46         | -          | -                |             |          | 2                | 1                 |          |                   |                |           |              |        |
|          | 100-6100-00              |               |                         | Administratio  |                  | 1,500          |            | -                | 0.00 %      |          | 2                |                   |          |                   |                |           |              |        |
|          | 100-6110-00              |               |                         | Car - Adminis  |                  | 297.5          |            |                  | 0.00 %      | 6        | 2                |                   |          |                   |                |           |              |        |
|          | 100-6130-00              |               | Supplies/H              | lardware - Ad  | ministration     | 249.5          | 249.5      | ;                | 0.00 %      | 6        |                  |                   |          |                   |                |           |              |        |
|          | 100-6140-00              |               | Supplies/S              | oftware - Adr  | ministation      | 229            | 229        | ,                | 0.00 %      | 6        |                  |                   |          |                   |                |           |              |        |
|          | 100-6150-00              |               | Supplies-A              | llocated - Ad  | Iministration    | 243.75         | 243.75     |                  | 0.00 %      | 6        | 2                |                   |          |                   |                |           |              |        |
|          | 100-6160-00              |               | Dues & Sub              | scriptions -   | Administratio    | 50             | 50         |                  | 0.00 %      | 6        | 2                |                   |          |                   |                |           |              |        |
|          | 100-6170-00              |               | Repairs & I             | Maintenance    | - Administrati   | 259.31         | 259.31     |                  | • 0.00 %    | 6        | 2                |                   |          |                   |                |           |              |        |
|          | 100-6180-00              |               | Rent Expen              | ise - Adminis  | tration          | 2,787.19       | 2,787.19   |                  | 0.00 %      | 6        |                  |                   |          |                   |                |           |              |        |
|          | 100 6100 00              |               | Litilitian En           | anna Admi      | alatastiaa       | 215 70         | 215 70     |                  | 0.00.0      | ,        | 199 <sub>1</sub> |                   |          |                   |                |           |              |        |

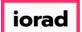

Ð

#### Now, let's filter by seg2 which is 6100. Note: All accounts are displayed for this segment.

| DynamicBudgets - PHUBERI \P. Hubert - 184.172.195.139,25000 - DB314           | /_dynamicbudgets                         |                        |                 |                                   |                           |                   | - u x                       |
|-------------------------------------------------------------------------------|------------------------------------------|------------------------|-----------------|-----------------------------------|---------------------------|-------------------|-----------------------------|
| 🐱 File 🏾 🛐 Budgets 🗕 🗕 Variances 📑 Reports                                    |                                          |                        |                 | 2                                 | Tools 🙆 System Management | S Allocations 🛞 P | ayroll 🛛 🏭 Users Management |
| Custom Reports × Define Custom Reports                                        |                                          |                        |                 |                                   |                           |                   | -                           |
| Reports > Custom Reports > Custom Reports                                     |                                          |                        |                 |                                   |                           |                   | 0 💌 🗙                       |
| CompanyDB* OrgUnit Rollup                                                     | Object RollUp                            | Report                 |                 |                                   |                           |                   |                             |
| DB3147_two18 V G&A                                                            | ✓ COGS                                   | ✓ 23 vs 24 Actual      | ~               |                                   |                           |                   |                             |
| OrgUnit Object                                                                |                                          |                        |                 | _                                 |                           |                   |                             |
| <al></al>                                                                     |                                          | ~                      | Search Advanced | Exclude zero value accounts       |                           |                   |                             |
| Seg1 Seg2 6100 Seg3                                                           | Seg4                                     | Seg5                   |                 |                                   |                           |                   |                             |
| Seg6 Seg7 Seg8                                                                | Seg9                                     | Seg10                  |                 |                                   |                           |                   |                             |
| >>>>>>>>>>>>>>>>>>>>>>>>>>>>>>>>>>>>>>                                        | selections to be ignored                 |                        | Clear Segments  |                                   |                           |                   |                             |
|                                                                               | Select Month <per rpt="" setup=""></per> | Show Simple            | Comments 🗹 Show | Comments to date                  |                           |                   |                             |
|                                                                               |                                          |                        |                 |                                   |                           |                   |                             |
| Accounts highlighted are itemized, click the account number link to edit line | e items                                  |                        |                 |                                   |                           |                   |                             |
| Dashboard Account Details                                                     |                                          |                        |                 |                                   |                           |                   |                             |
| CompanyDB: DB3147_two18 BudgetID:                                             |                                          |                        |                 |                                   |                           |                   |                             |
| 🗄 📥 Print 🕼 Export to Excel 🛛 📩 Print to PDF 🛛 🕅 AutoSize Columns             |                                          |                        |                 |                                   |                           |                   | Rows: 4 A- A+               |
| Display Level 4 • Row Format <no format=""></no>                              | Hide Extended Column Heade               | er •                   |                 |                                   |                           |                   |                             |
| AccountNum AccountDescr                                                       | 2023 Actual 2024                         | Actual 23 vs 24 Actual | % Ent           | er Comments Here Comments History |                           |                   |                             |
|                                                                               |                                          | =                      | = Eq            |                                   |                           |                   |                             |
| ▶ 100-6100-00 Training - Administration                                       | 1,500                                    | 1,500 -                | 0.00 %          |                                   |                           |                   |                             |
| 200-6100-00 Training - Accounting                                             | 500                                      | 500 -                  | 0.00 %          |                                   |                           |                   |                             |
| 300-6100-00 Training - Sales                                                  | 1,520                                    | 1,520 -                | 0.00 %          |                                   |                           |                   |                             |
| 400-6100-00 Training - Service/installation                                   | 3,570                                    | 3,570 -                | 0.00 %          |                                   |                           |                   |                             |
|                                                                               |                                          |                        |                 |                                   |                           |                   |                             |
|                                                                               |                                          |                        |                 |                                   |                           |                   |                             |
|                                                                               |                                          |                        |                 |                                   |                           |                   |                             |
|                                                                               |                                          |                        |                 |                                   |                           |                   |                             |
|                                                                               |                                          |                        |                 |                                   |                           |                   |                             |

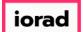

#### Click on the X to close this window.

| DynamicBudgets - PHUBERI\P. Huber    | t - 184.1/2.195.139,25000 - DB314/_dyna         | amicbudgets                                                                                                    |             |                |                |                          |                |                       |                |           | – 🗆 X         |
|--------------------------------------|-------------------------------------------------|----------------------------------------------------------------------------------------------------|-------------|----------------|----------------|--------------------------|----------------|-----------------------|----------------|-----------|---------------|
| 💽 File 📑 Budgets 🗕 Variances         | Reports                                         |                                                                                                    |             |                |                |                          | 🔌 Tool:        | s 👸 System Management | \$ Allocations | 鑬 Payroll |               |
| Reports > Custom Reports > Cus       | stom Reports                                    |                                                                                                    |             |                |                |                          |                |                       |                |           | 🛛 💌 🔀         |
| CompanyDB*                           | OrgUnit Rollup                                  | Object RollUp                                                                                                    | Re          | port           |                |                          |                |                       |                |           |               |
| DB3147_two18                         | ✓ G&A                                           | ✓ COGS                                                                                                    | ~ 23        | 3 vs 24 Actual | ~              |                          |                |                       |                |           |               |
| OrgUnit                              | Object                                          |                                                                                                    |             |                |                | _                        |                |                       |                |           |               |
| <al></al>                            | <al></al>                                       |                                                                                                    | ~           |                | Search Adv     | anced Exclude zero value | e accounts     |                       |                |           |               |
| Seg1 Seg2 61                         | 100 Seg3                                        | Seg4                                                                                                    |             | Seg5           |                |                          |                |                       |                |           |               |
| Seg6 Seg7                            | Seg8                                            | Seg9                                                                                                    |             | Seg10          |                |                          |                |                       |                |           |               |
| 🔗 Use of the Advanced Search by Seg  | ments will cause OrgUnit and Object selectio    | ns to be ignored                                                                                                    |             |                | Clear Segments |                          |                |                       |                |           |               |
|                                      | Select                                          | Month <per rpt="" se<="" td=""><td>tup&gt; ~</td><td>Show Simple</td><td>Comments 🗌 S</td><td>Show Comments to date</td><td></td><td></td><td></td><td></td><td></td></per> | tup> ~      | Show Simple    | Comments 🗌 S   | Show Comments to date    |                |                       |                |           |               |
| Accounts highlighted are itemized, d | lick the account number link to edit line items |                                                                                                    |             |                |                |                          |                |                       |                |           |               |
| Dashboard Account Details            |                                                 |                                                                                                    |             |                |                |                          |                |                       |                |           |               |
| CompanyDB: DB3147_two18 Budge        | etID:                                           |                                                                                                    |             |                |                |                          |                |                       |                |           |               |
| 🚊 Print 👔 Export to Excel 🛭 📚 Pr     |                                                 |                                                                                                    |             |                |                |                          |                |                       |                |           | Rows: 6 A- A+ |
| EDisplay Level 4 • Row Forma         | at <no format=""> • Hi</no>                     | ide Extended Colun                                                                                                    | nn Header   | -              |                |                          |                |                       |                |           |               |
| AccountNum                           | AccountDescr                                    | 2023 Actual                                                                                                    | 2024 Actual | 23 vs 24 Actua | I %            | Enter Comments Here Cor  | mments History |                       |                |           |               |
|                                      | A                                               | -                                                                                                    | -           | -              | -              | Eq 📄 🔛                   |                |                       |                |           |               |
| ▶ 100-6100-00                        | Training - Administration                       | 1,500                                                                                                    | 1,500       | -              | 0.00 %         | 2                        |                |                       |                |           |               |
| 200-6100-00                          | Training - Accounting                           | 500                                                                                                    | 500         | -              | 0.00 %         | 2                        |                |                       |                |           |               |
| 300-6100-00                          | Training - Sales                                | 1,520                                                                                                    | 1,520       | -              | 0.00 %         | 2                        |                |                       |                |           |               |
| 400-6100-00                          | Training - Service/installation                 | 3,570                                                                                                    | 3,570       | -              | 0.00 %         |                          |                |                       |                |           |               |
| 500-6100-00                          | Training - Consulting/Training                  | -                                                                                                    | -           | -              | 0.00 %         | 2                        |                |                       |                |           |               |
| 600-6100-00                          | Training - Purchasing/Receiving                 | -                                                                                                    | -           | -              | 0.00 %         |                          |                |                       |                |           |               |
|                                      |                                                 |                                                                                                    |             |                |                |                          |                |                       |                |           |               |
|                                      |                                                 |                                                                                                    |             |                |                |                          |                |                       |                |           |               |
|                                      |                                                 |                                                                                                    |             |                |                |                          |                |                       |                |           |               |
|                                      |                                                 |                                                                                                    |             |                |                |                          |                |                       |                |           |               |

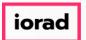

That's It. You're Done.

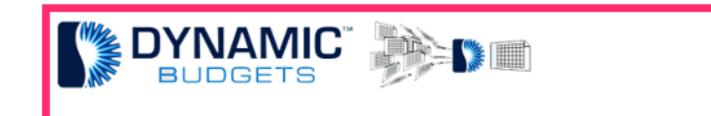

### That's It. You're Done.